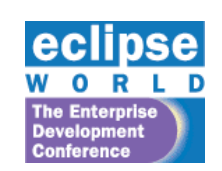

EclipseWorld 2006 Sep 6-8, 2006

Developing and Deploying Services using STP

> *Oisín Hurley Karl Reti*

*Demos Johnson Ma*

# **Contents**

- Historical elements of the project
- Sub-projects and contents thereof
- Summary of what's at HEAD
- Where we are intending to go next
- **Community experiences**
- $Q$ 's

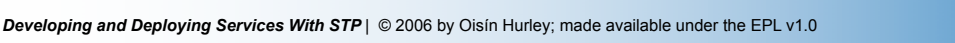

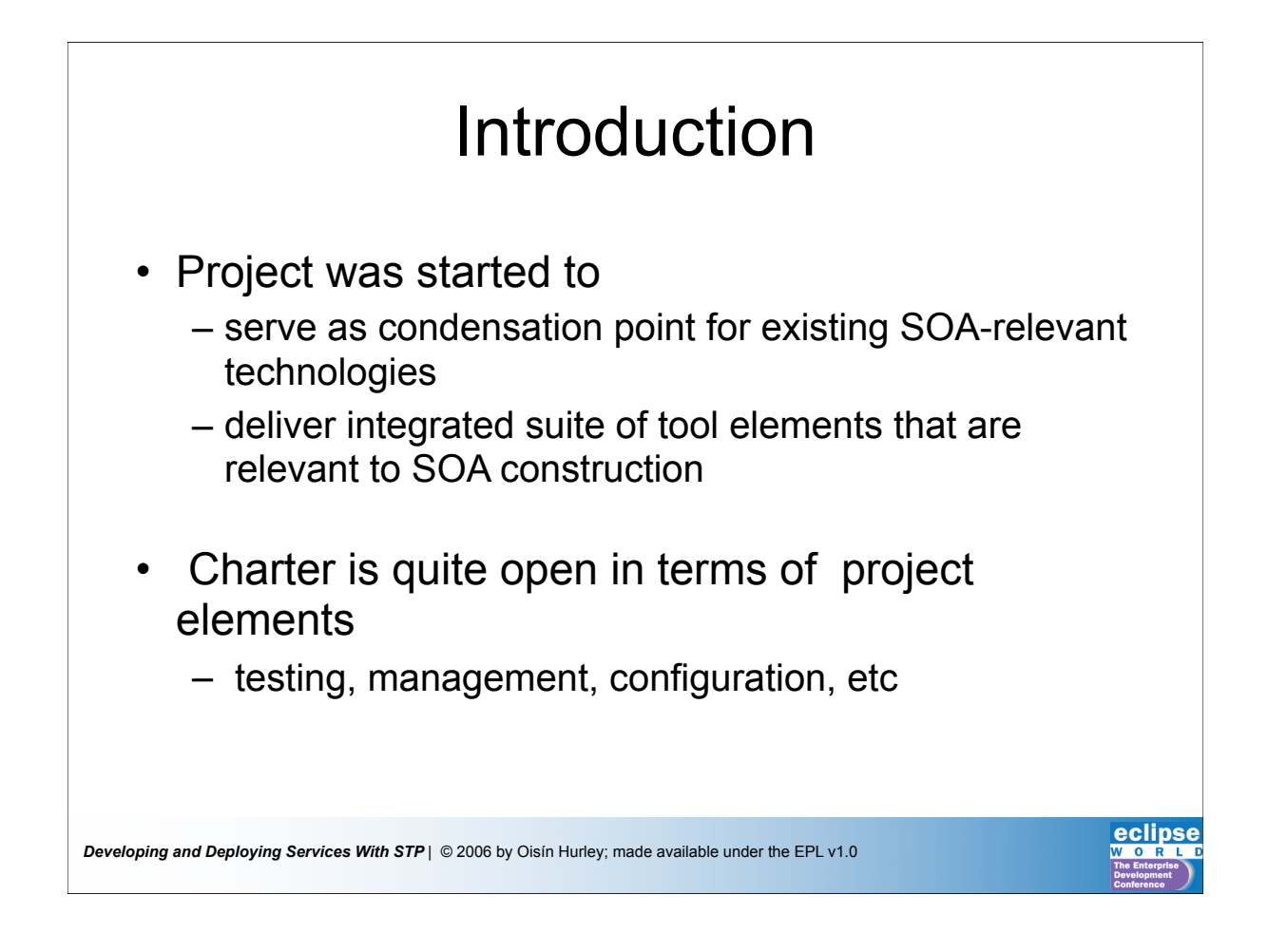

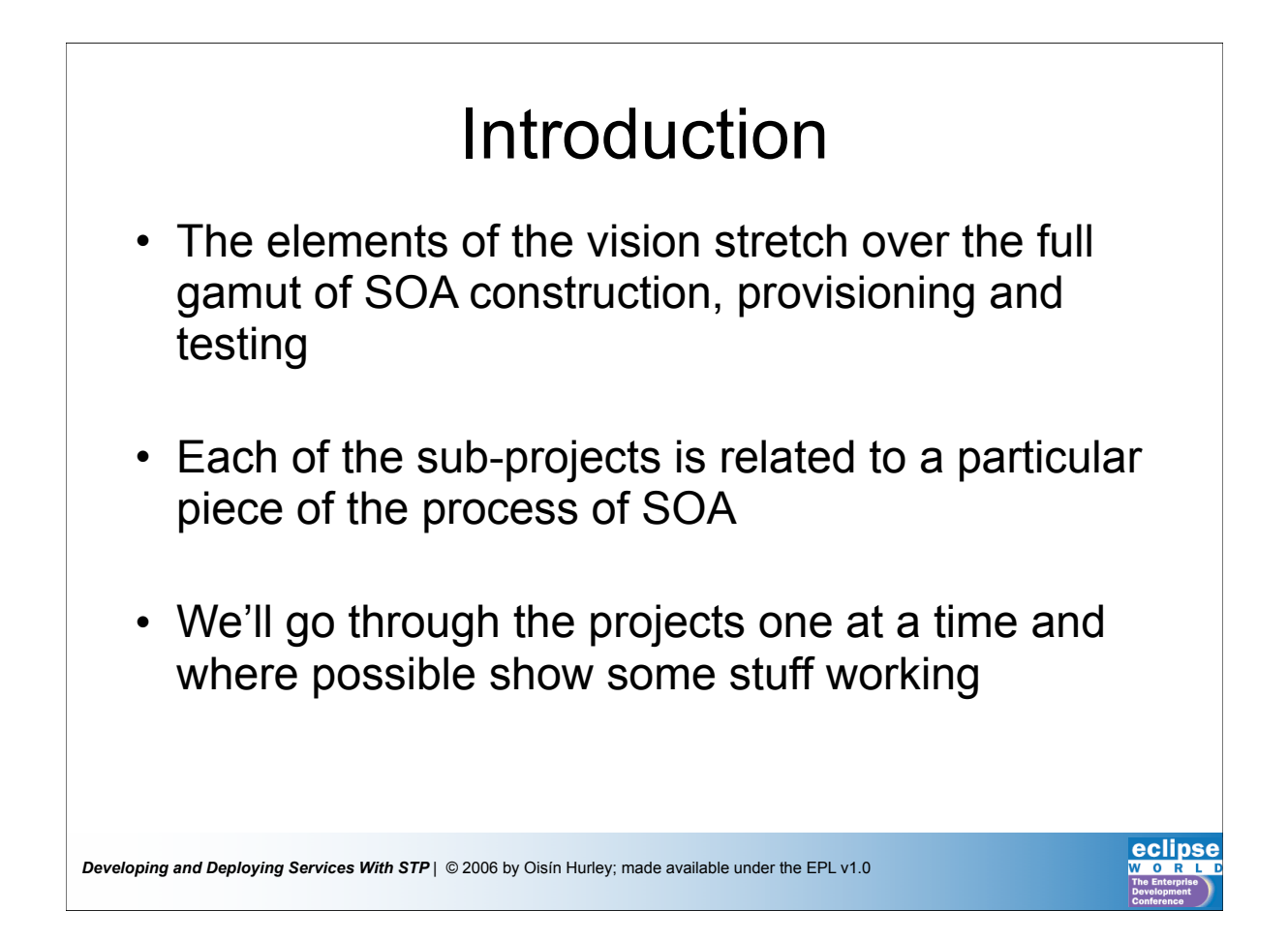

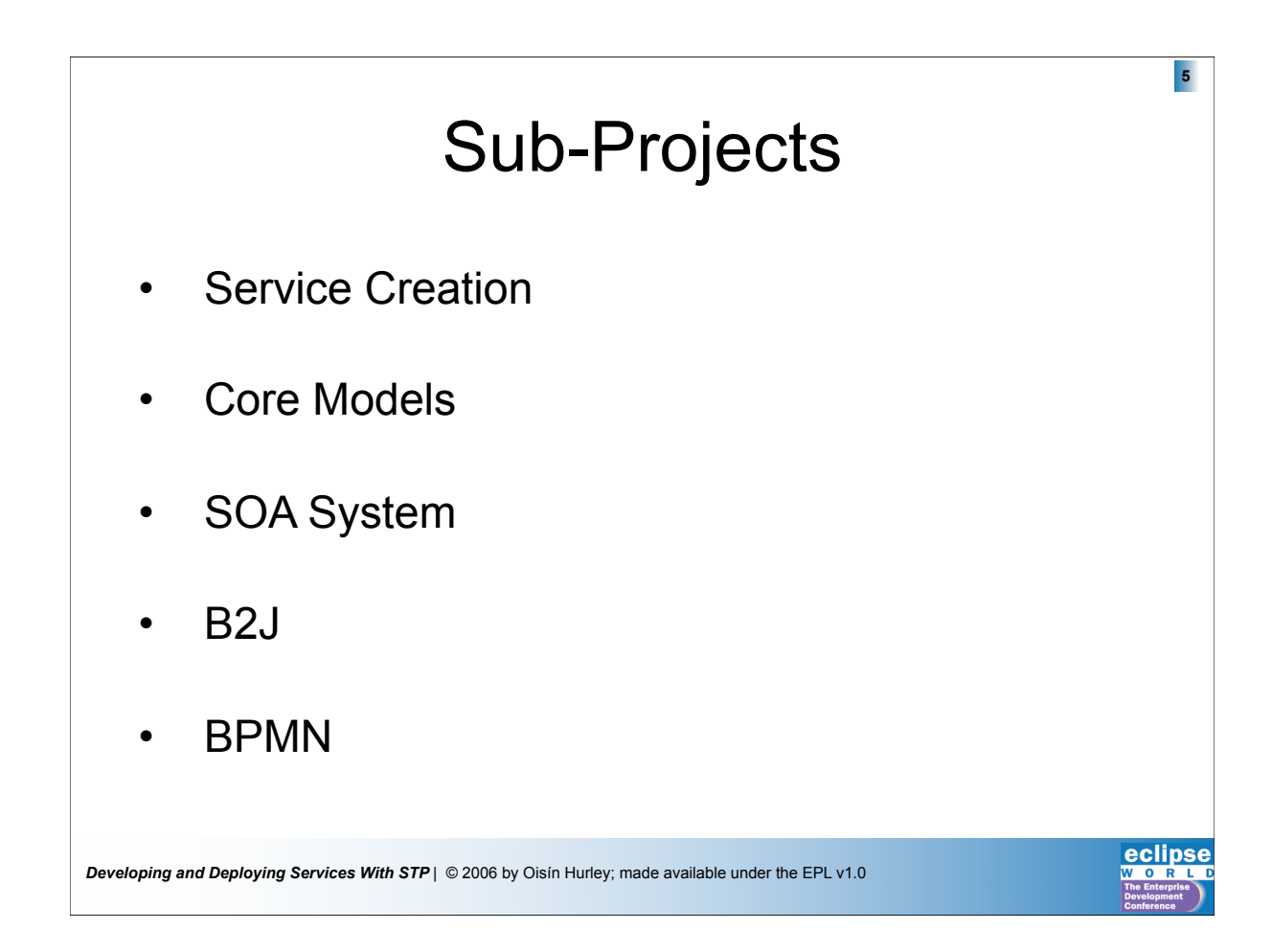

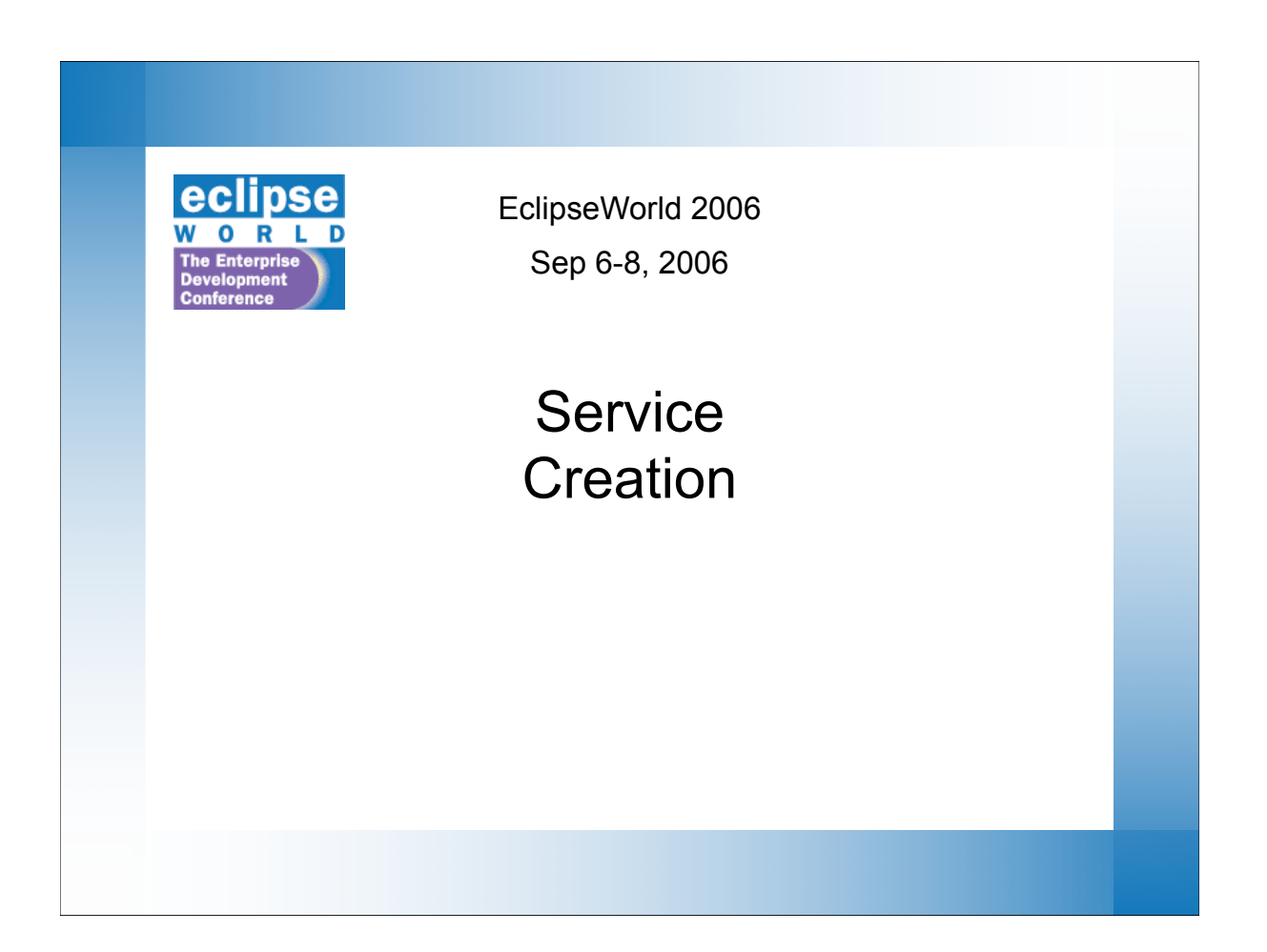

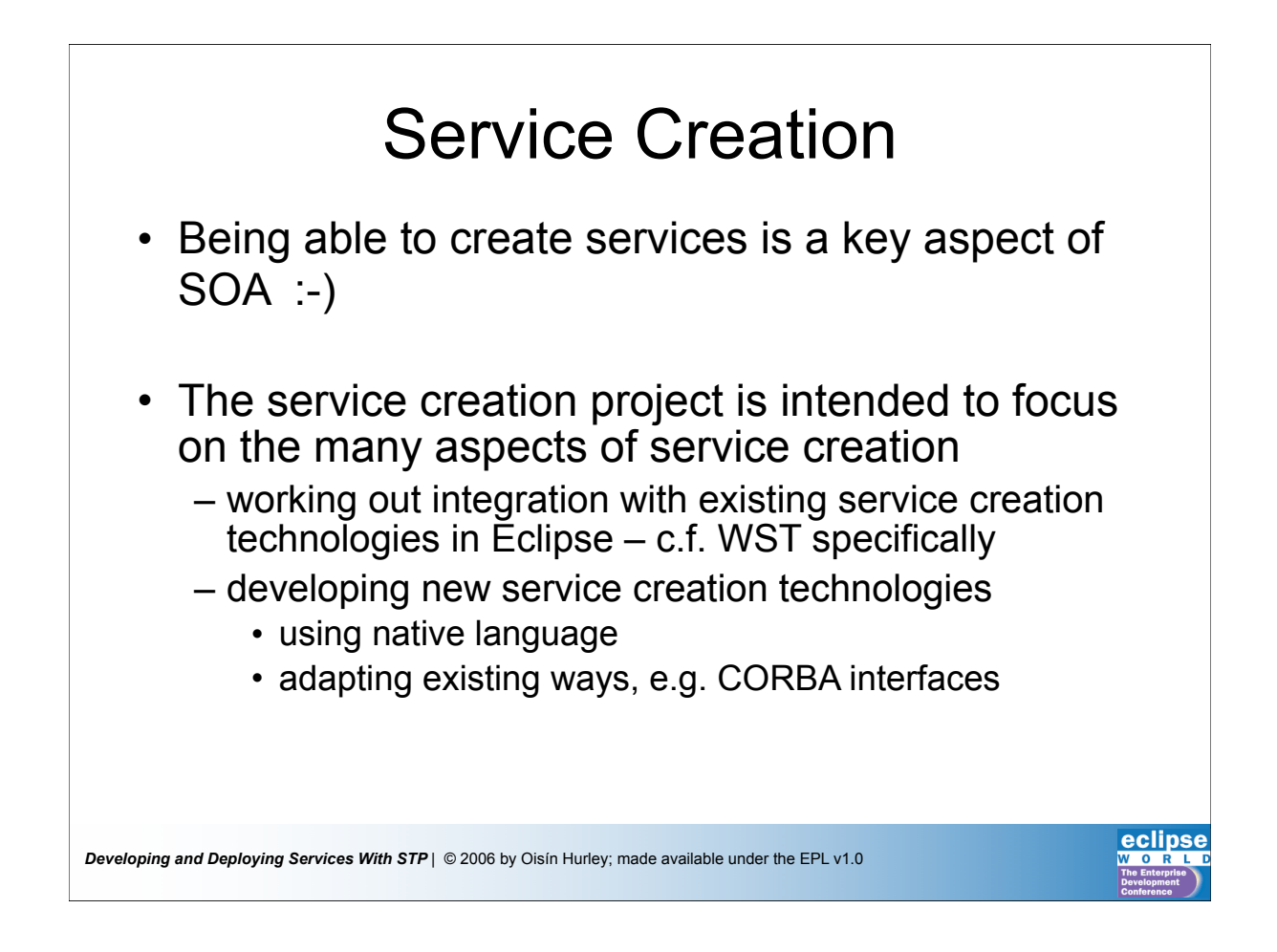

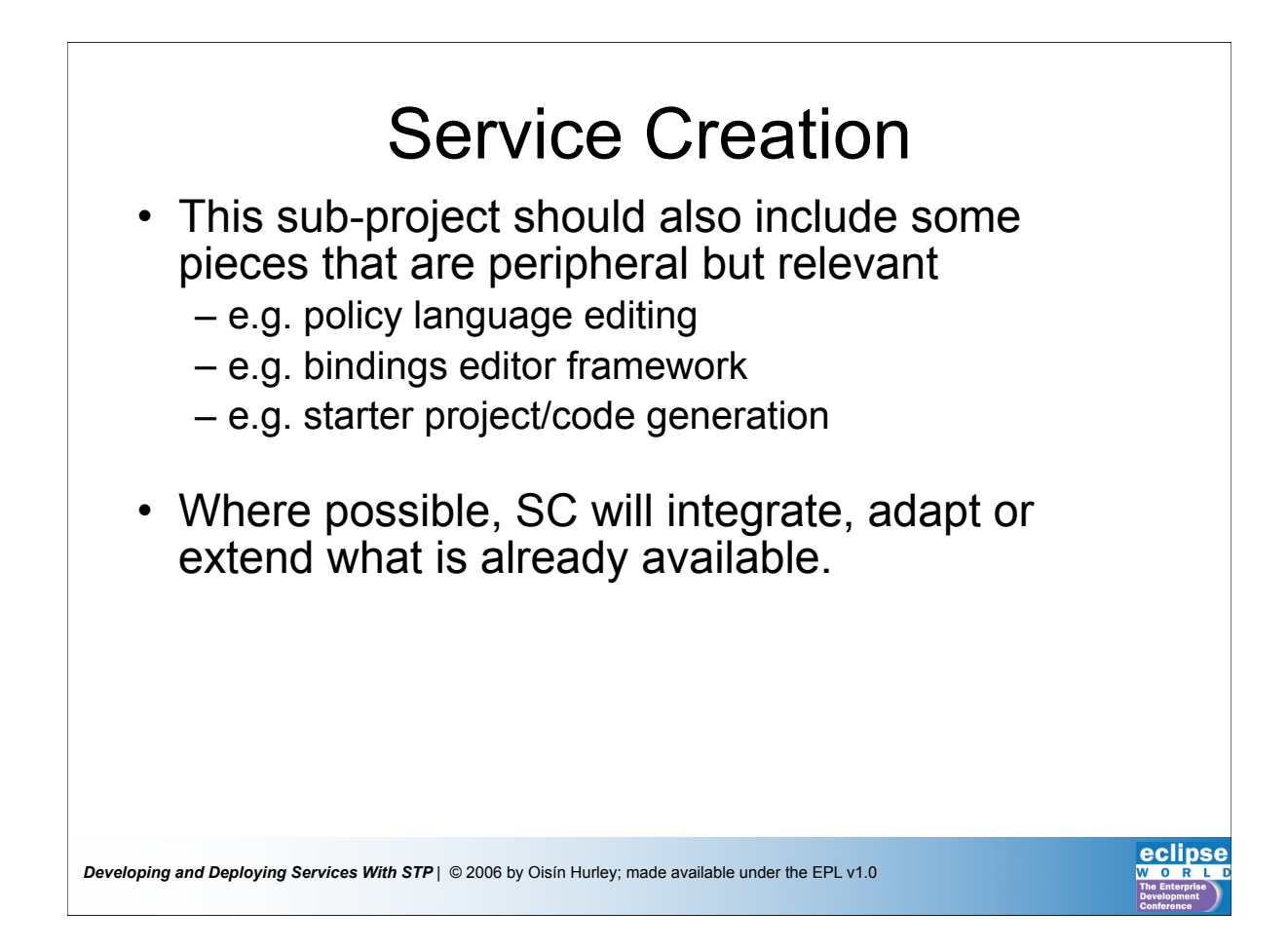

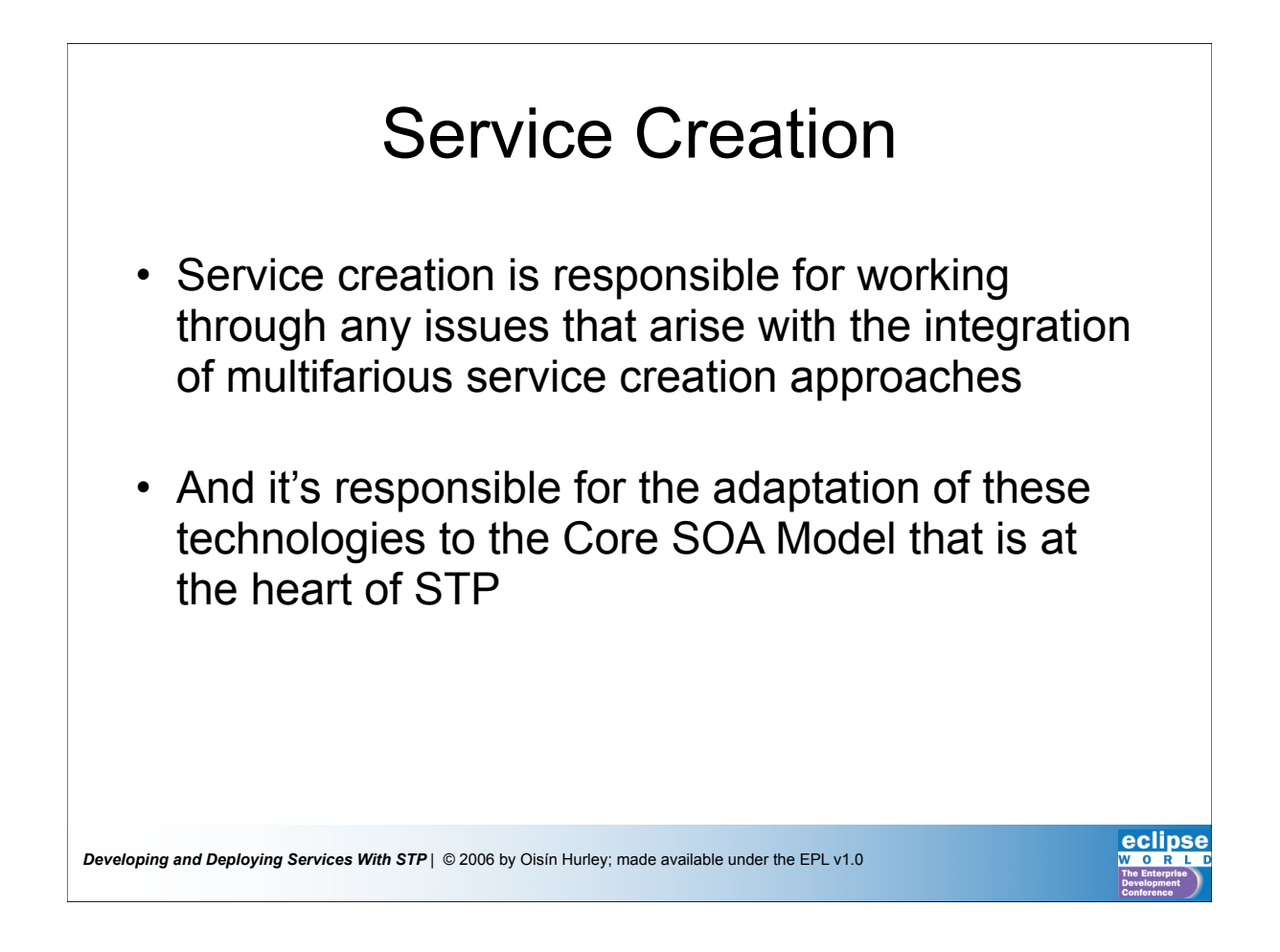

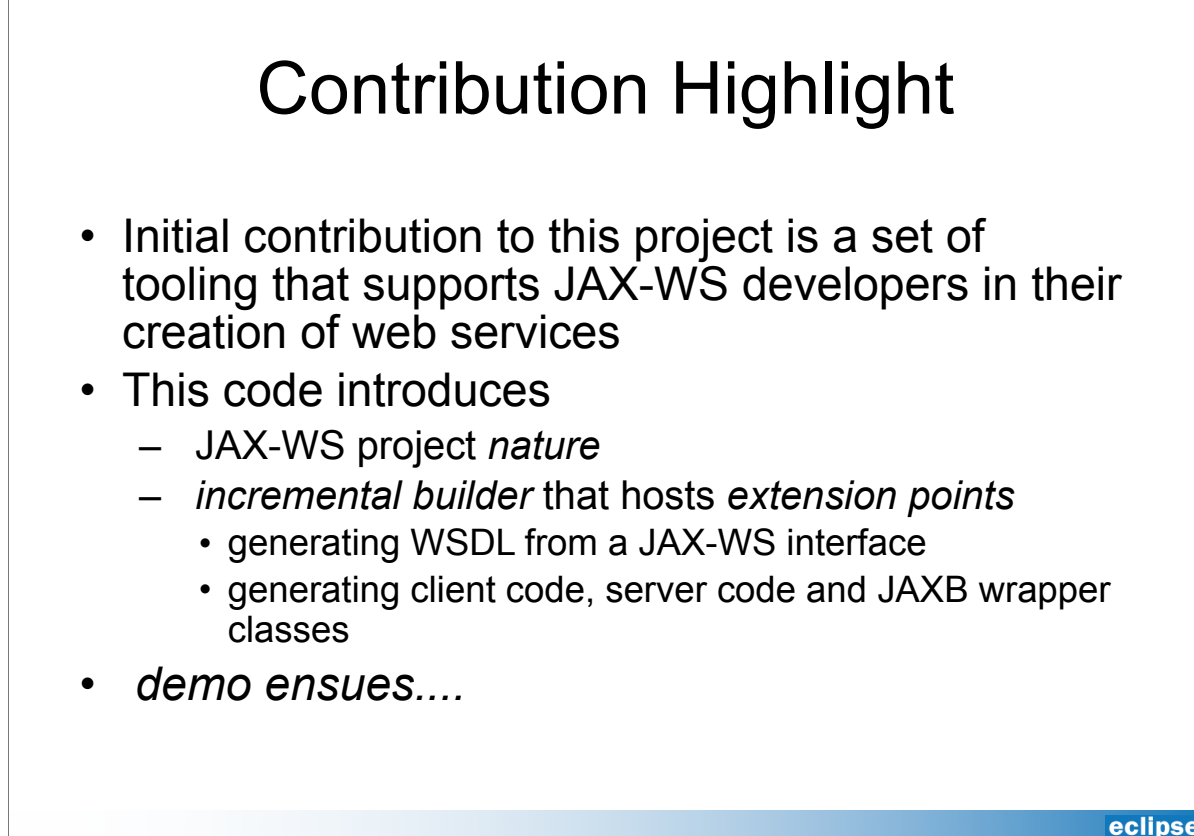

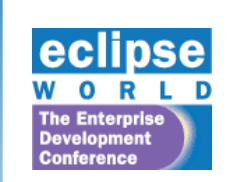

EclipseWorld 2006 Sep 6-8, 2006

### Core Models

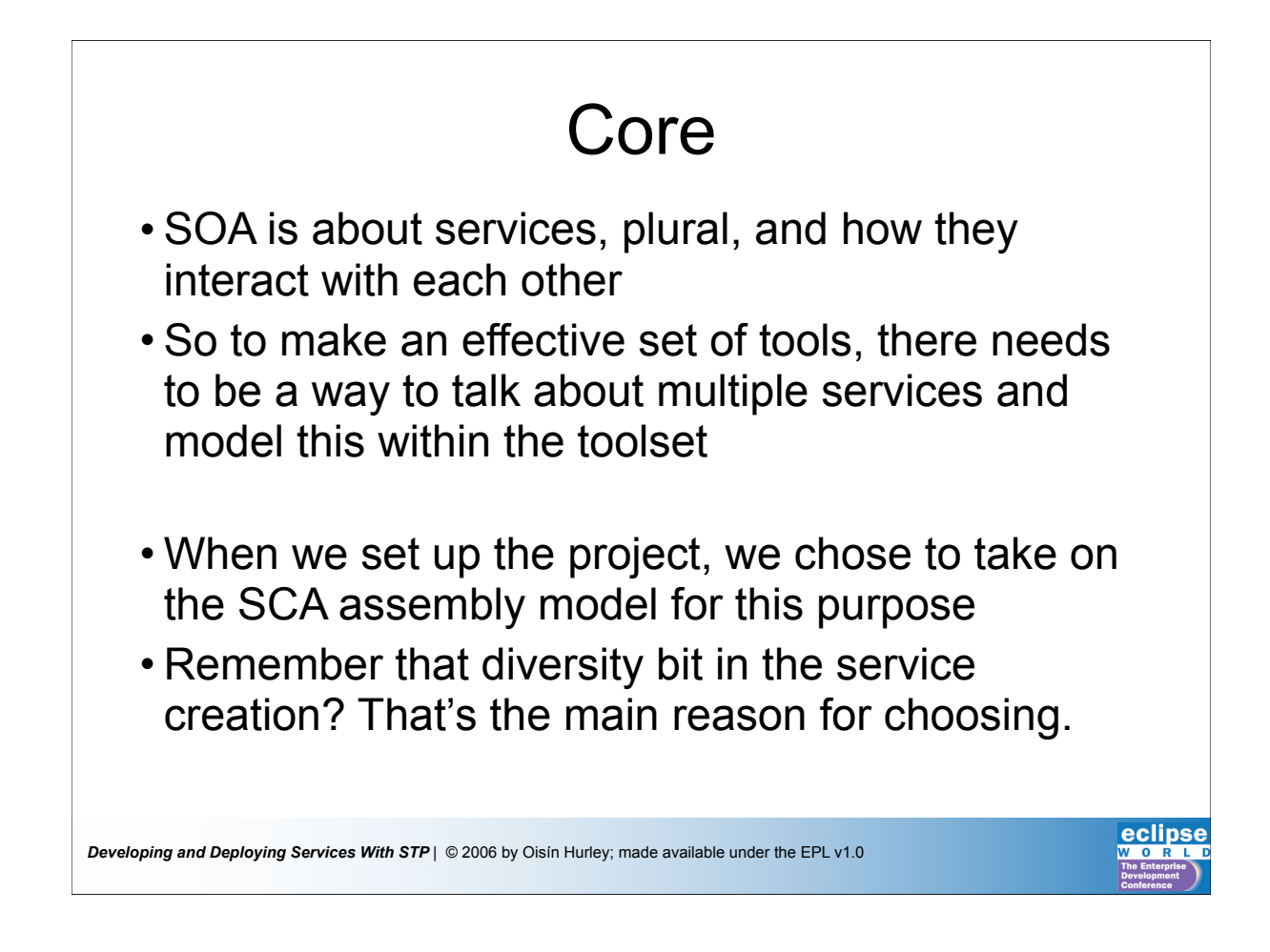

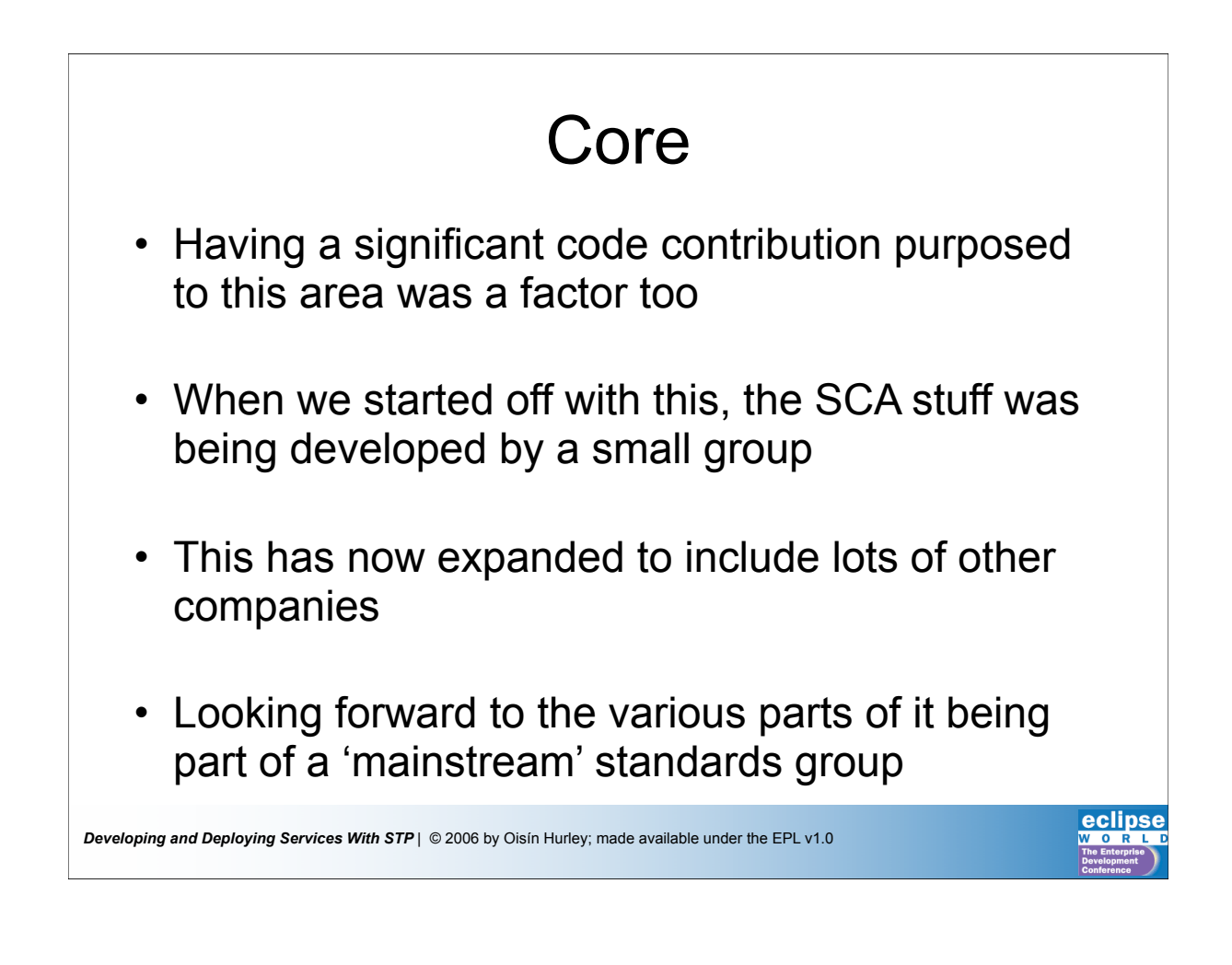

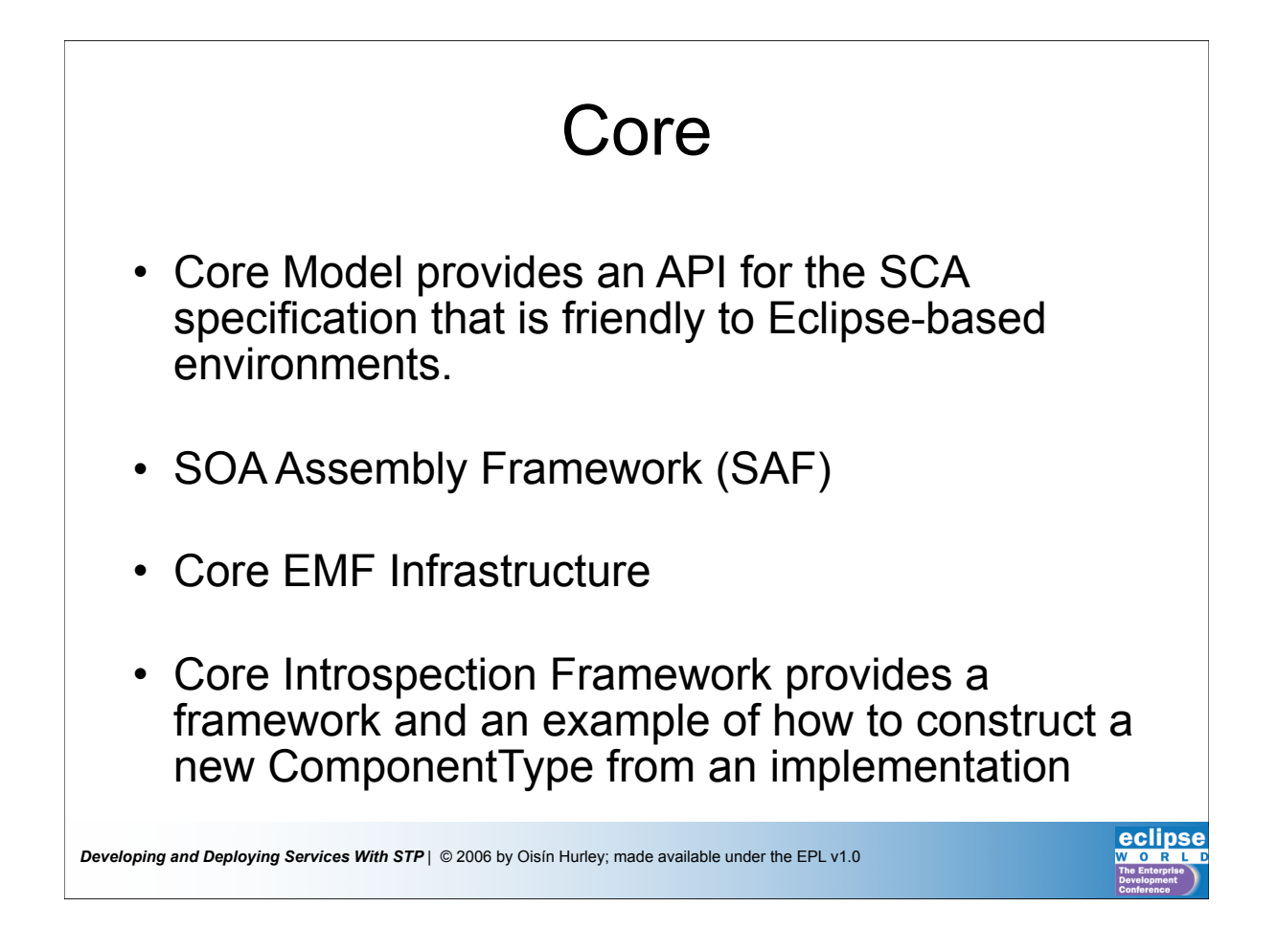

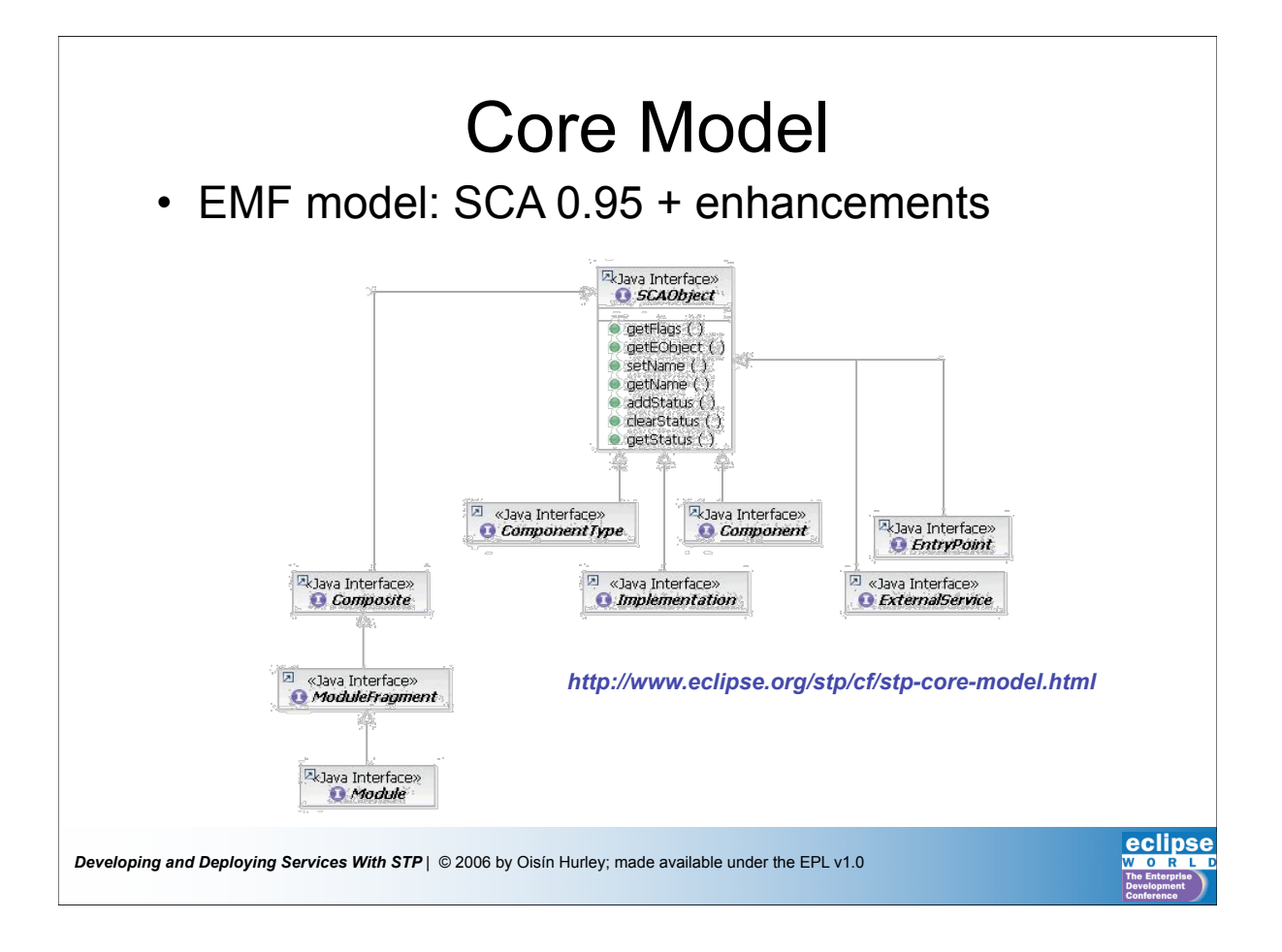

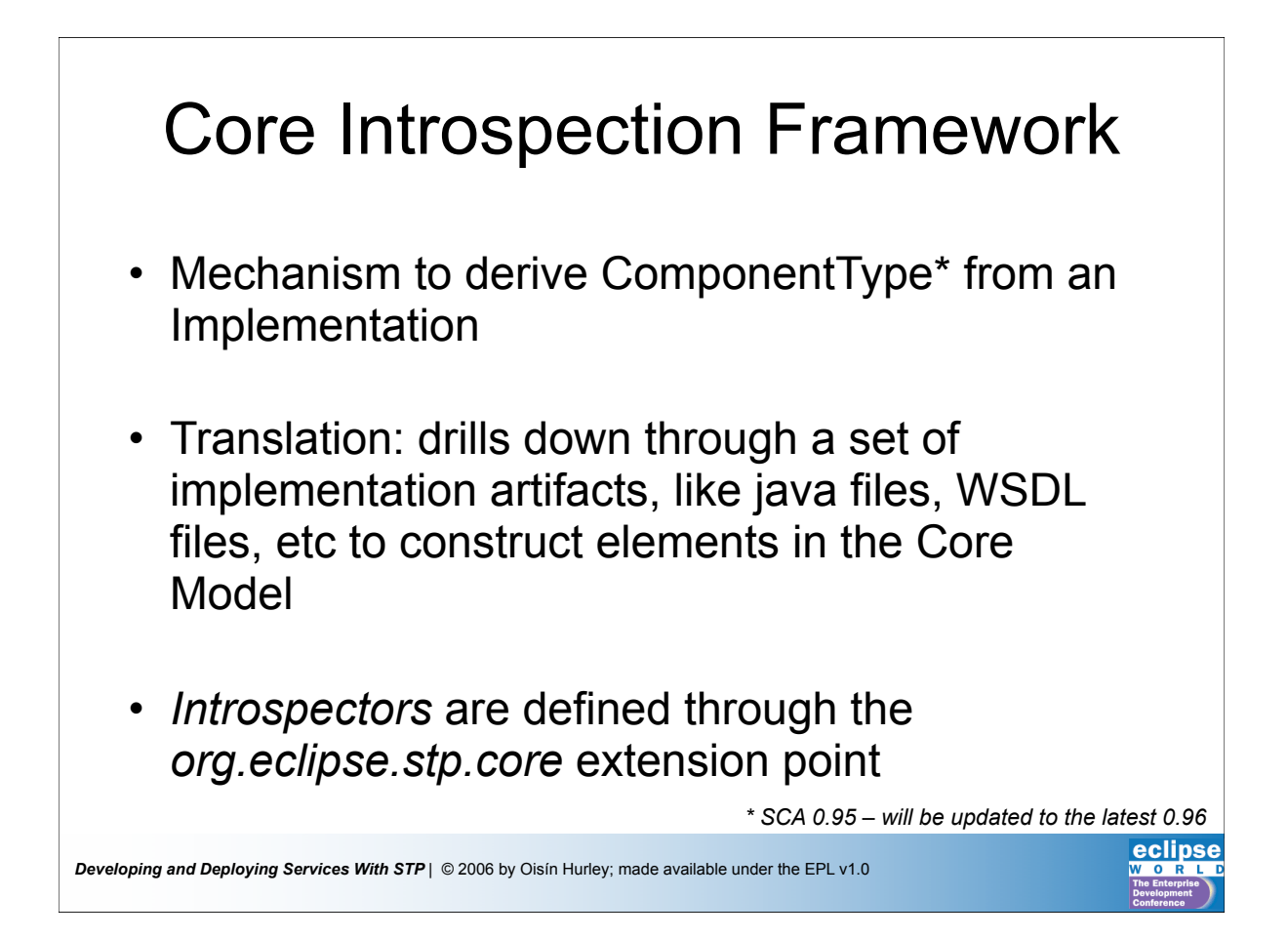

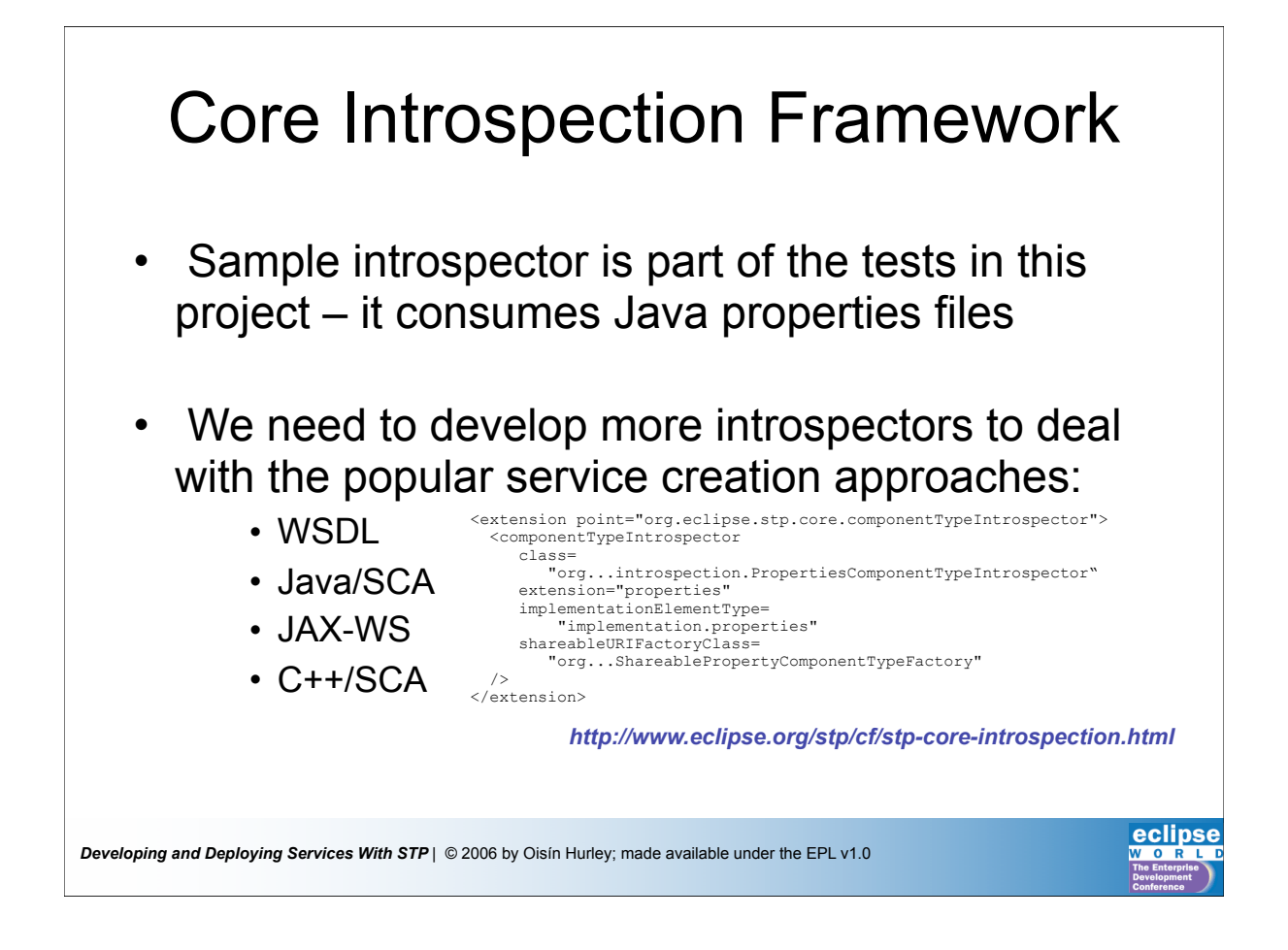

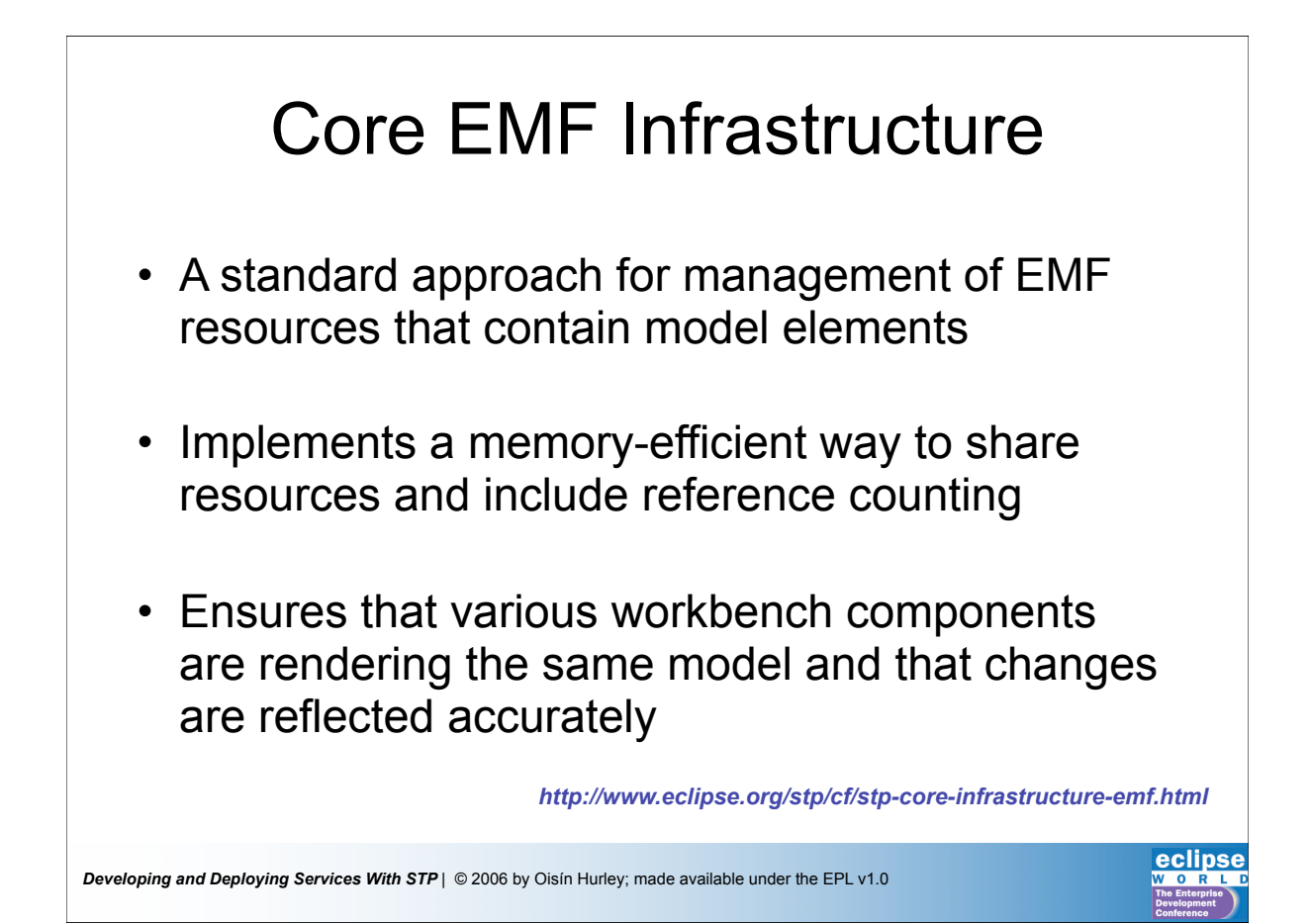

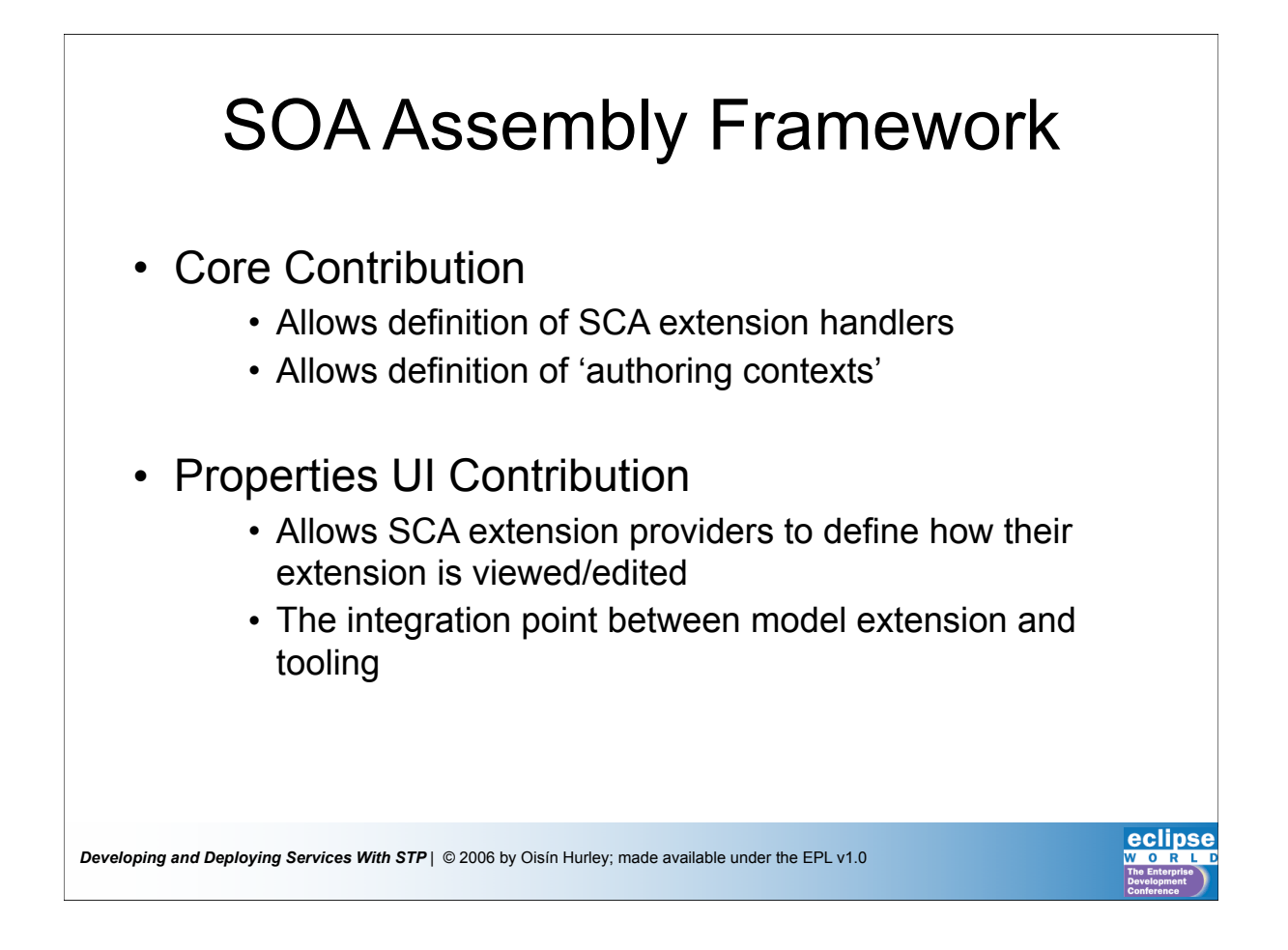

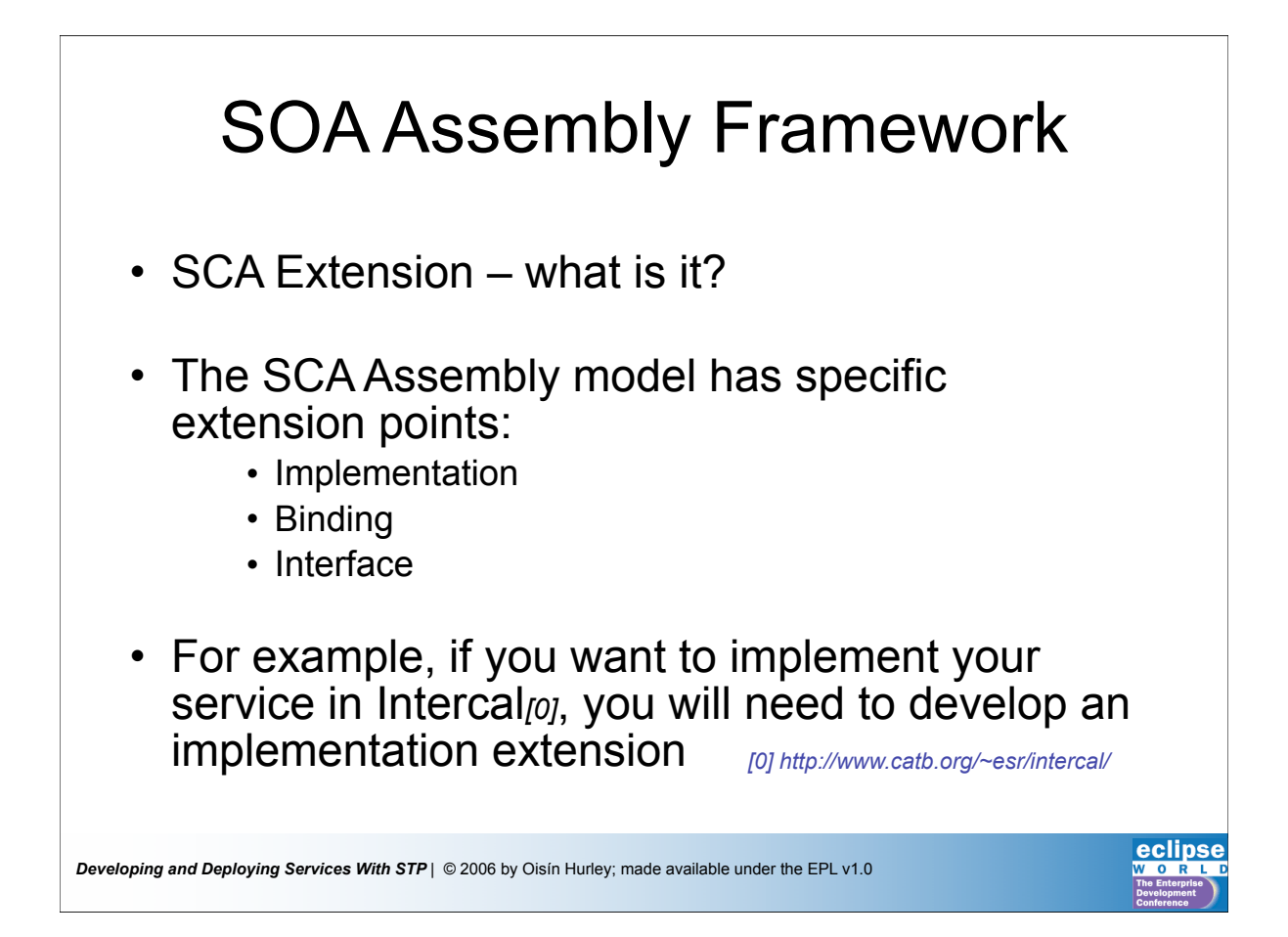

# SOA Assembly Framework

- Integrating your implementation extension with the tooling will involve registering a *handler* with **SAF**
- Other extensions, such as *binding* and *interface* will need handlers too

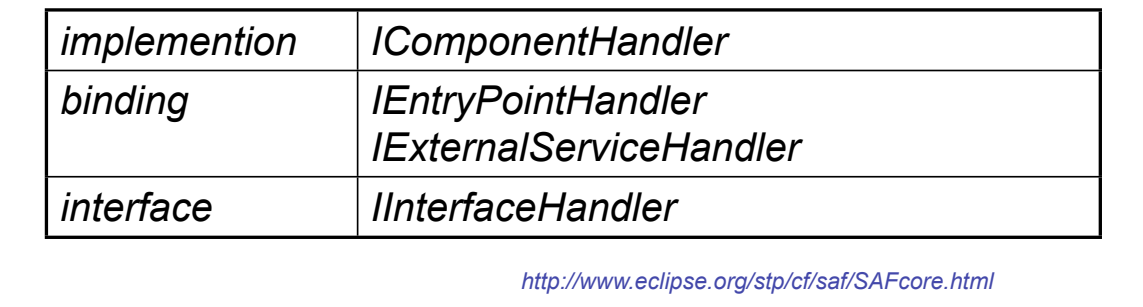

*Developing and Deploying Services With STP* | © 2006 by Oisín Hurley; made available under the EPL v1.0

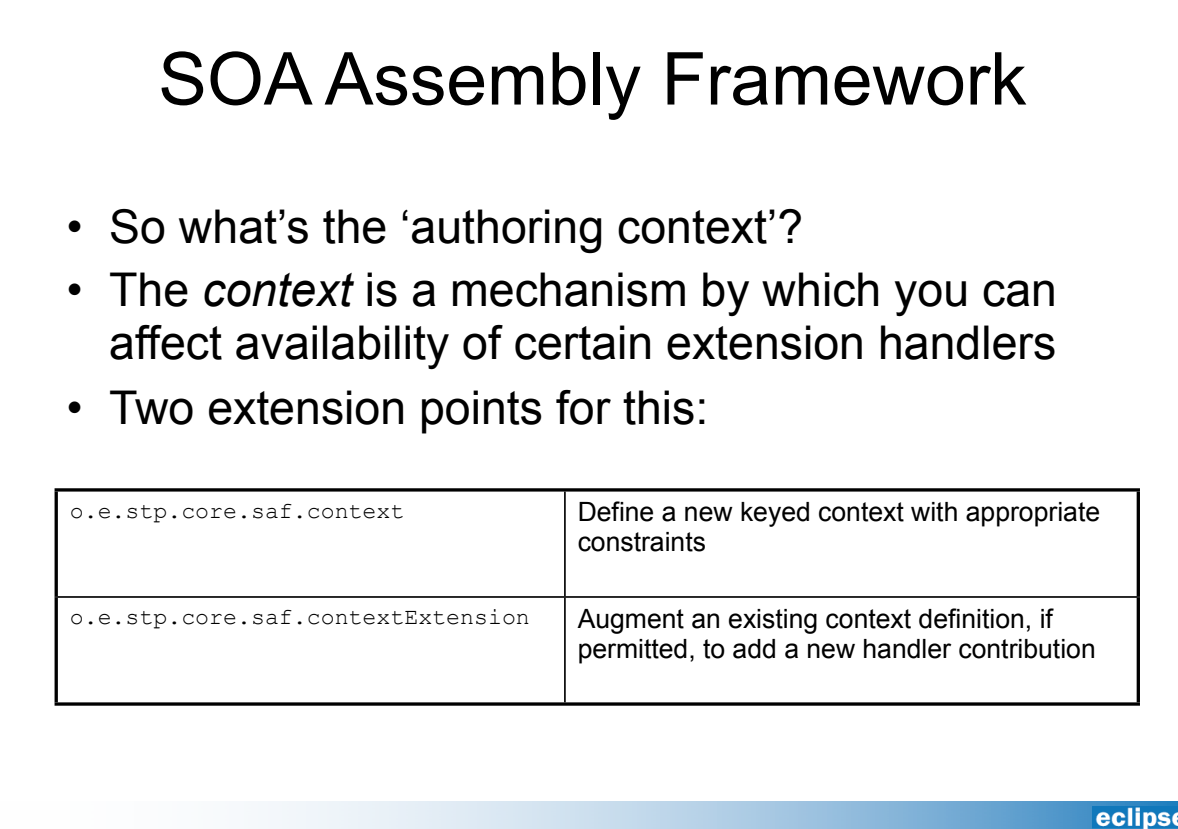

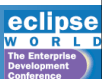

## SOA Assembly Framework

- For example, if you are constructing an SCA 0.95 *module* for deployment to a Tomcat server, then you could add a context that would disallow availability of C++ implementation handlers
- It's also possible to *add* a handler to an existing *context* definition, provided the *context* permits it.

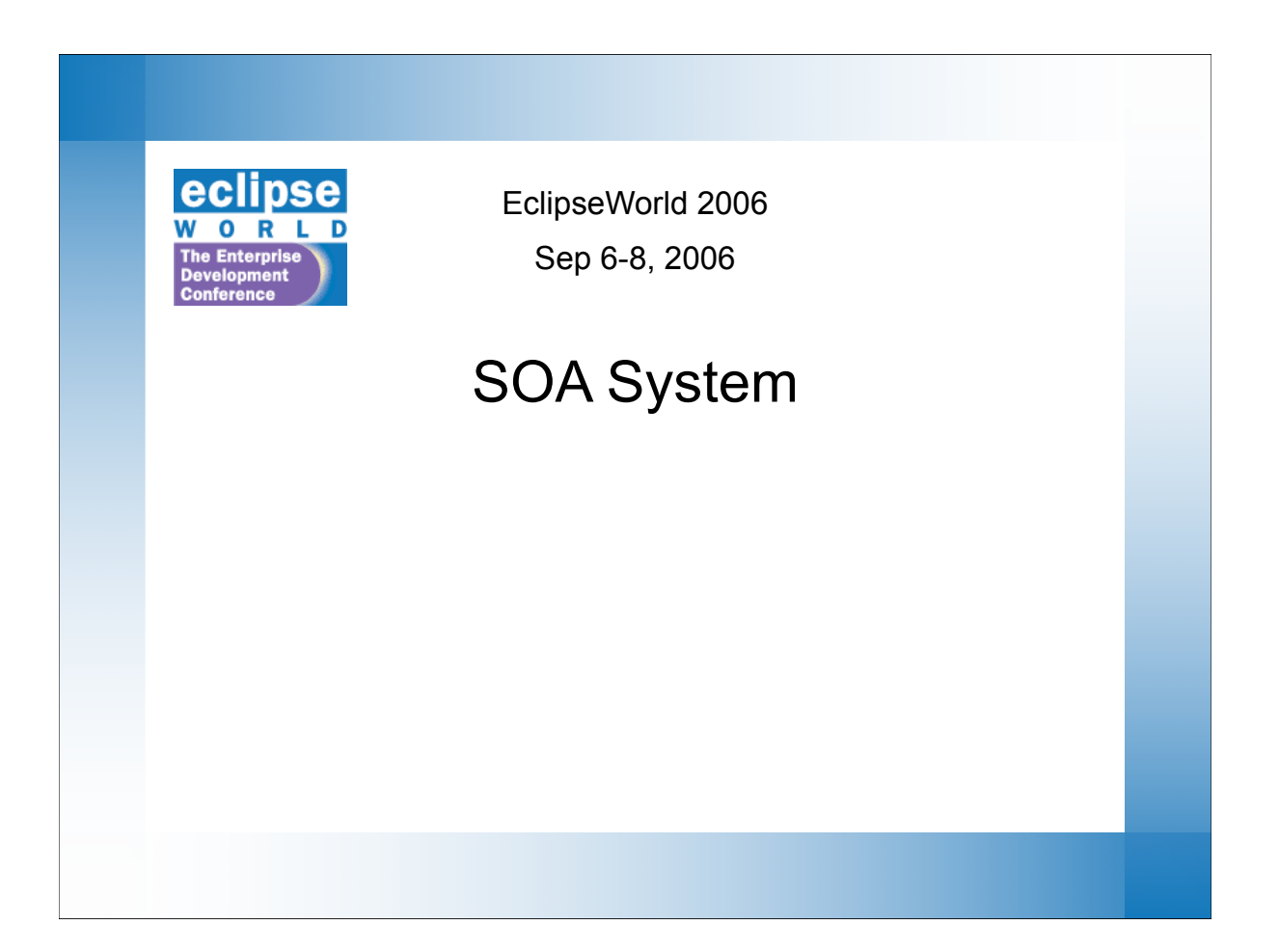

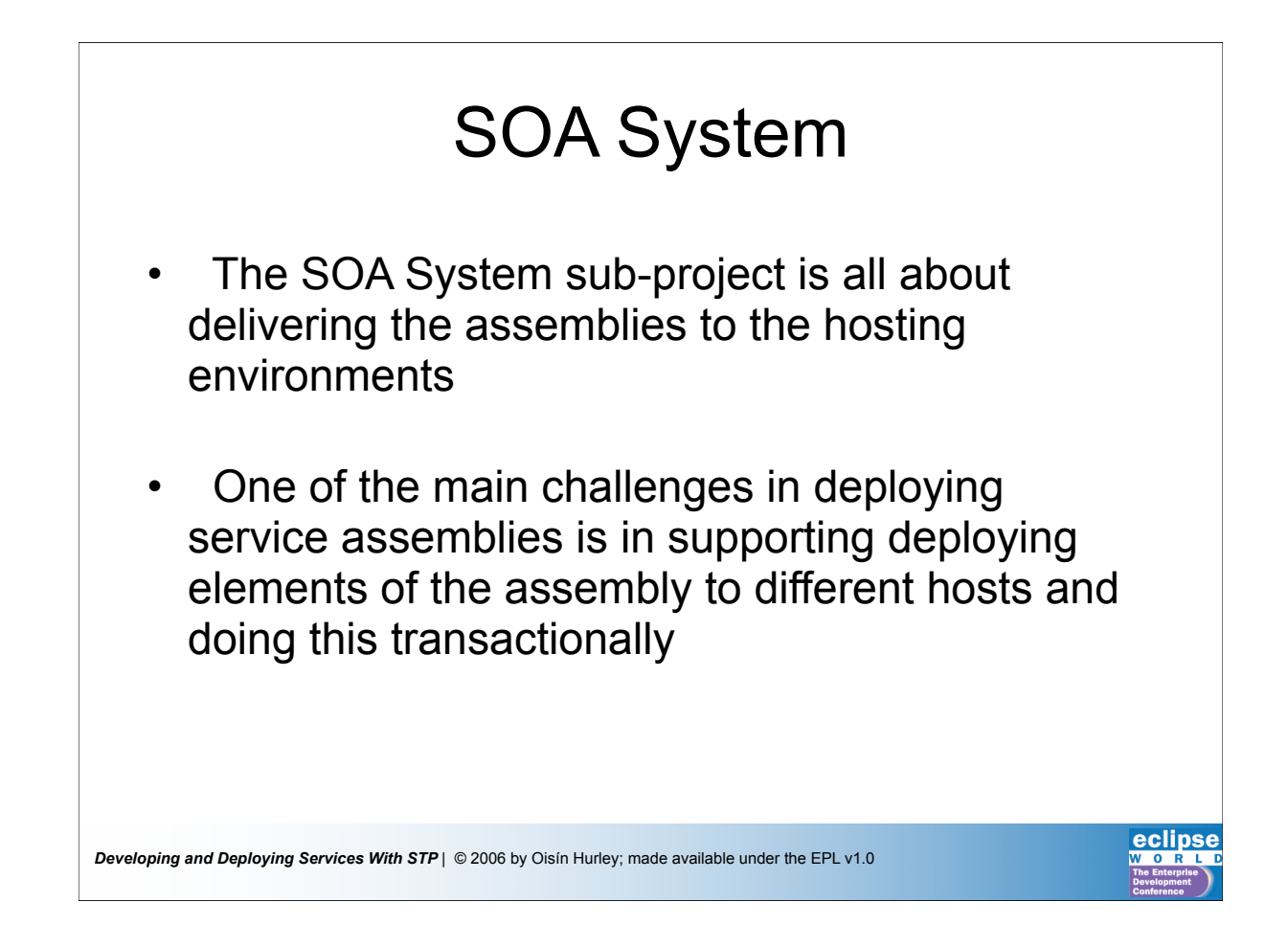

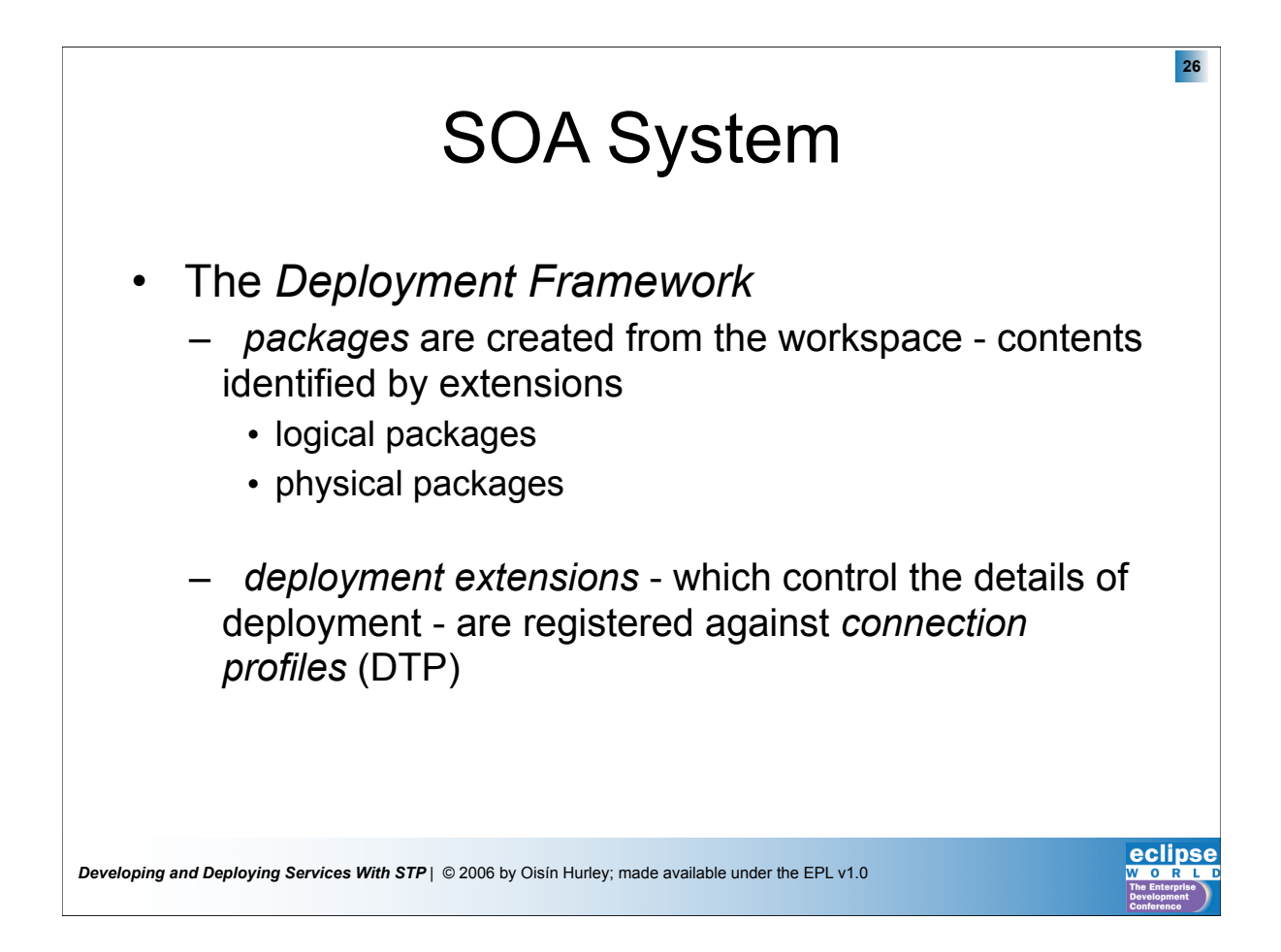

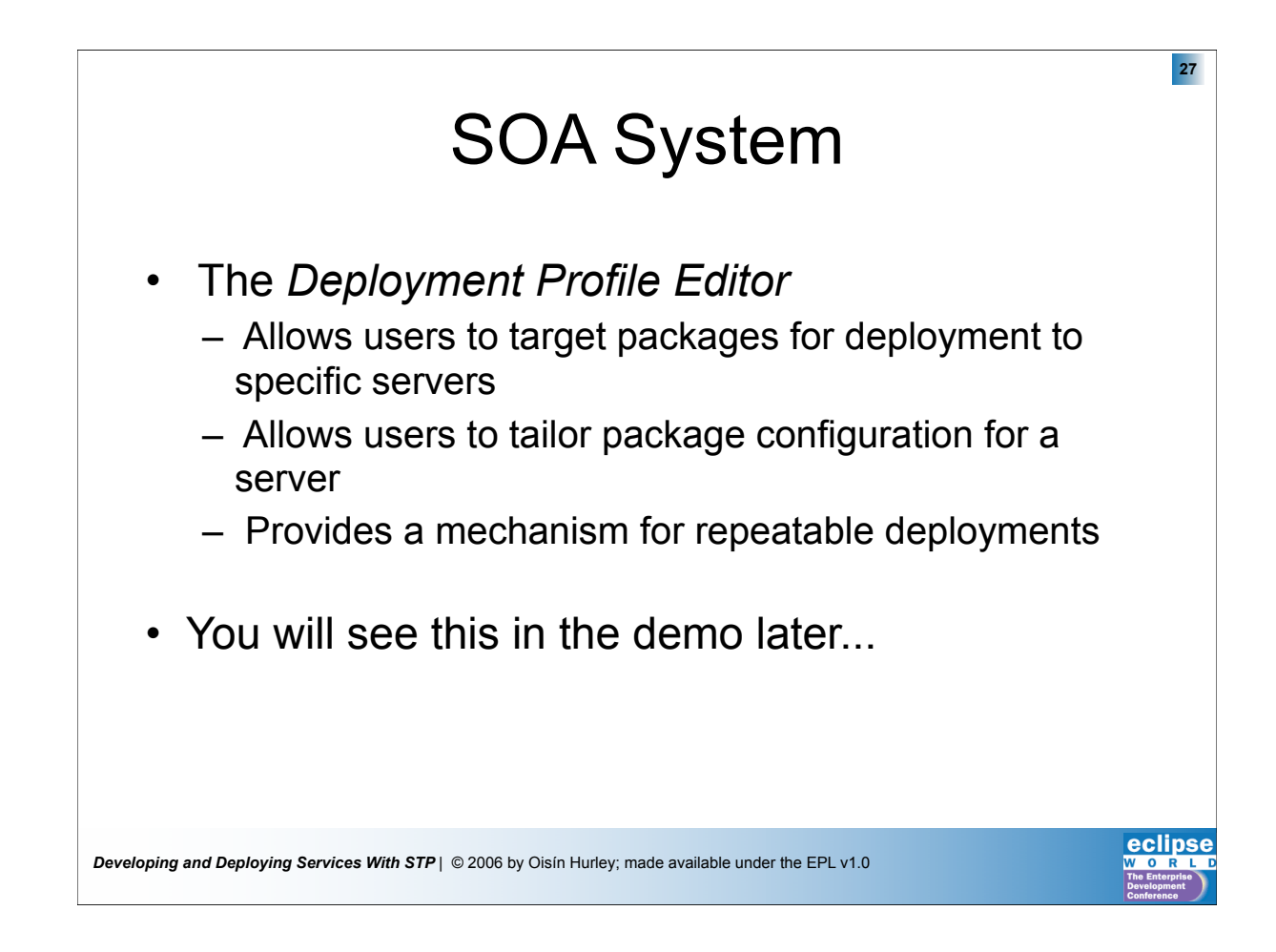

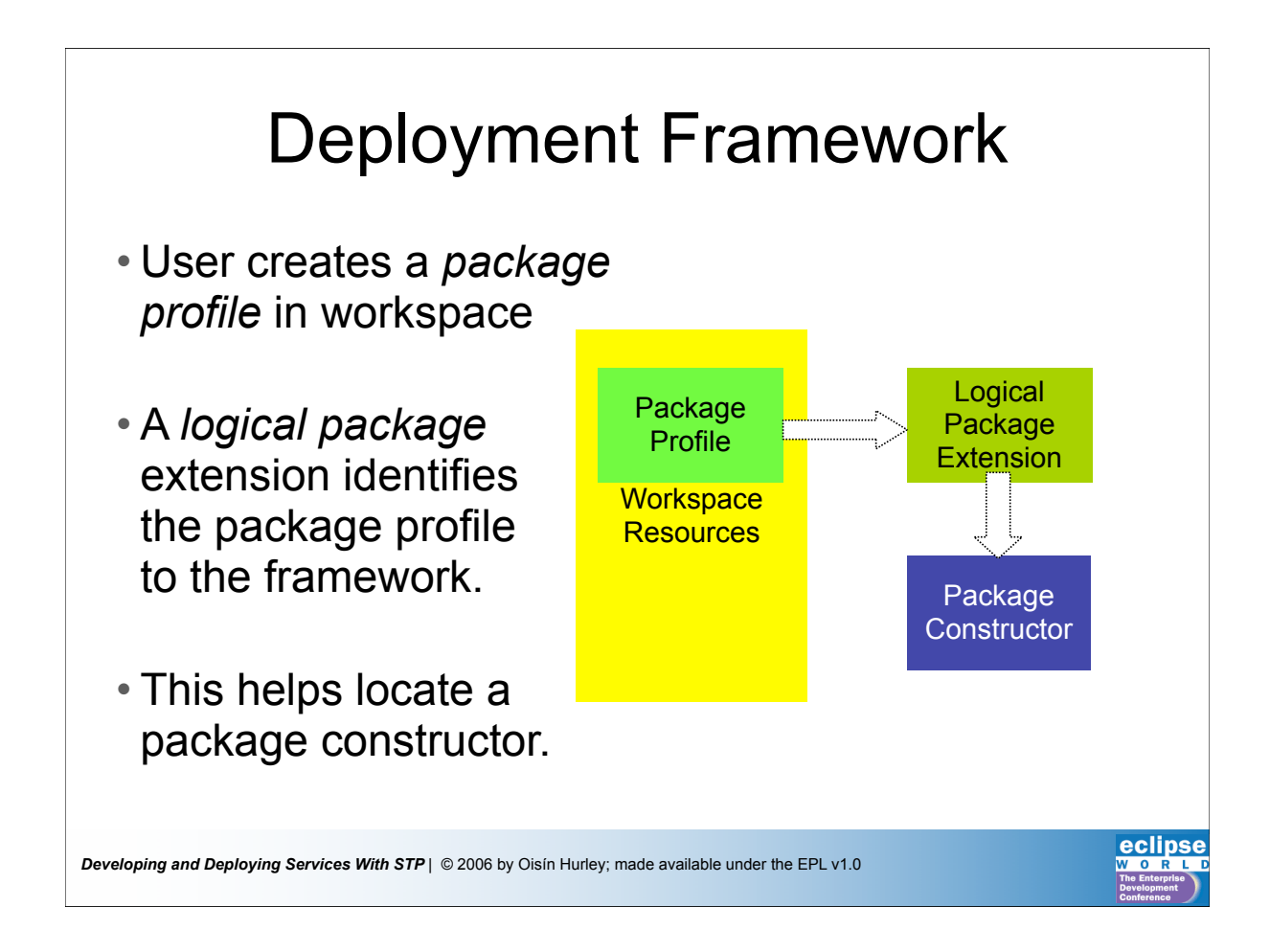

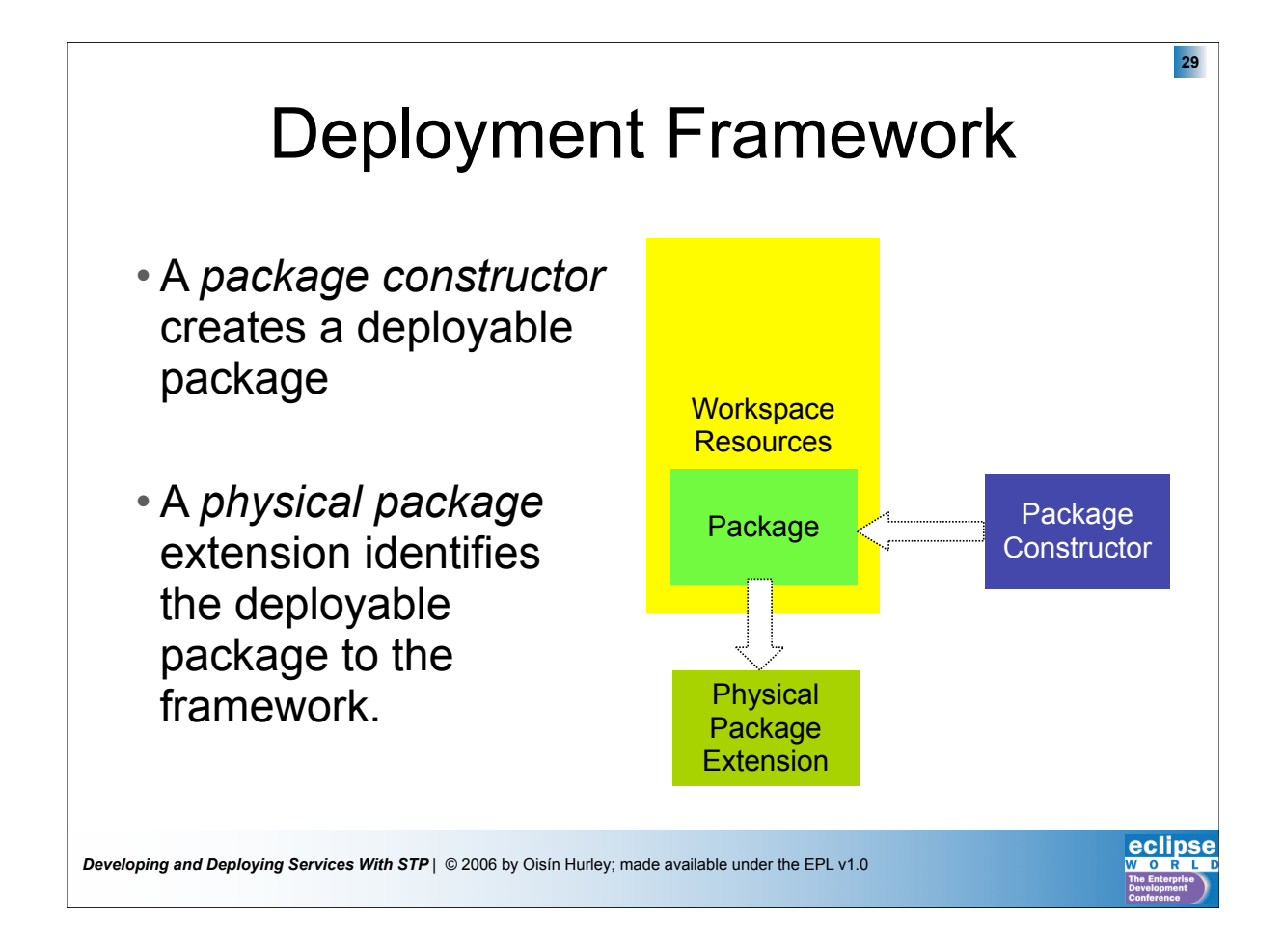

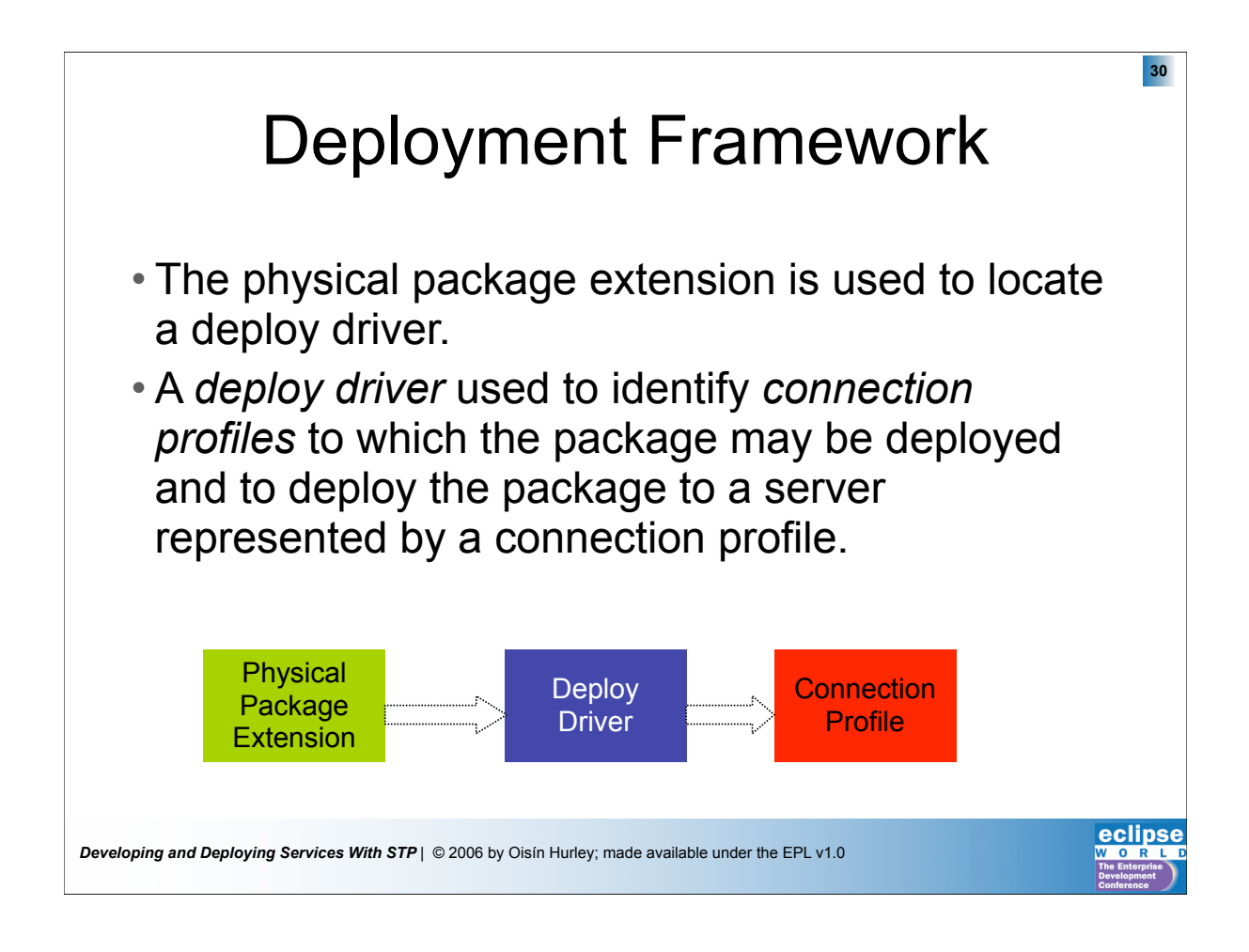

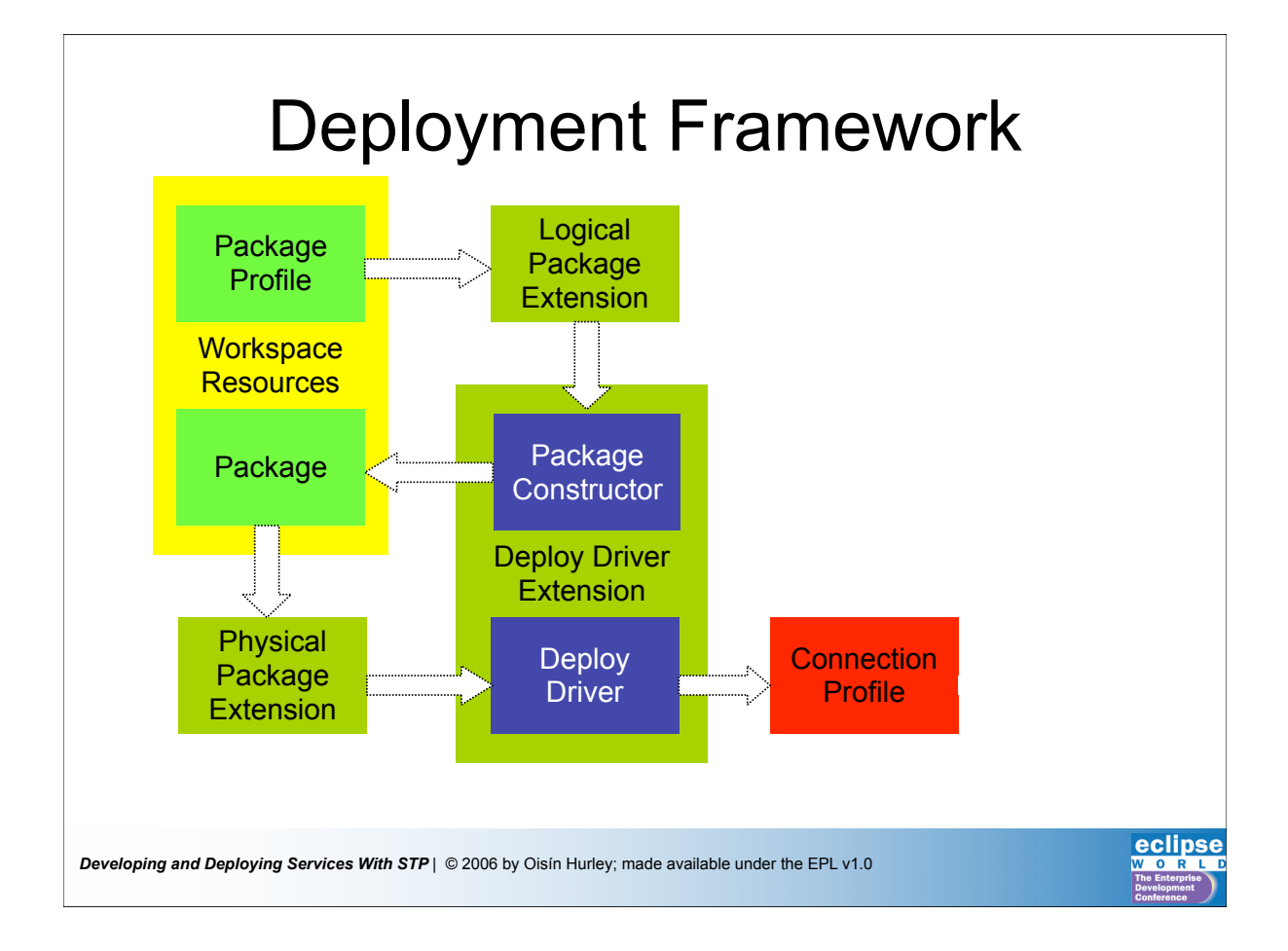

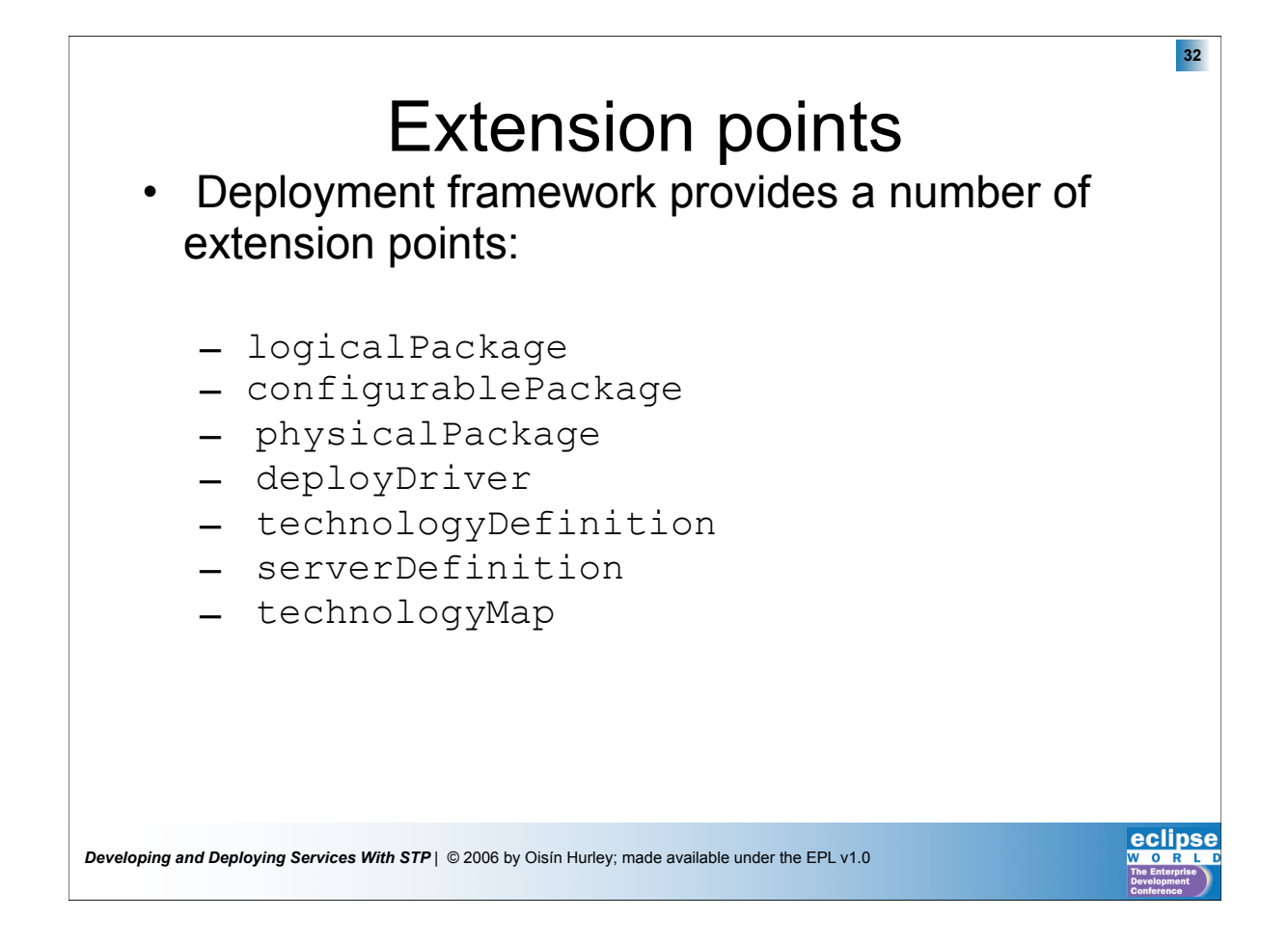

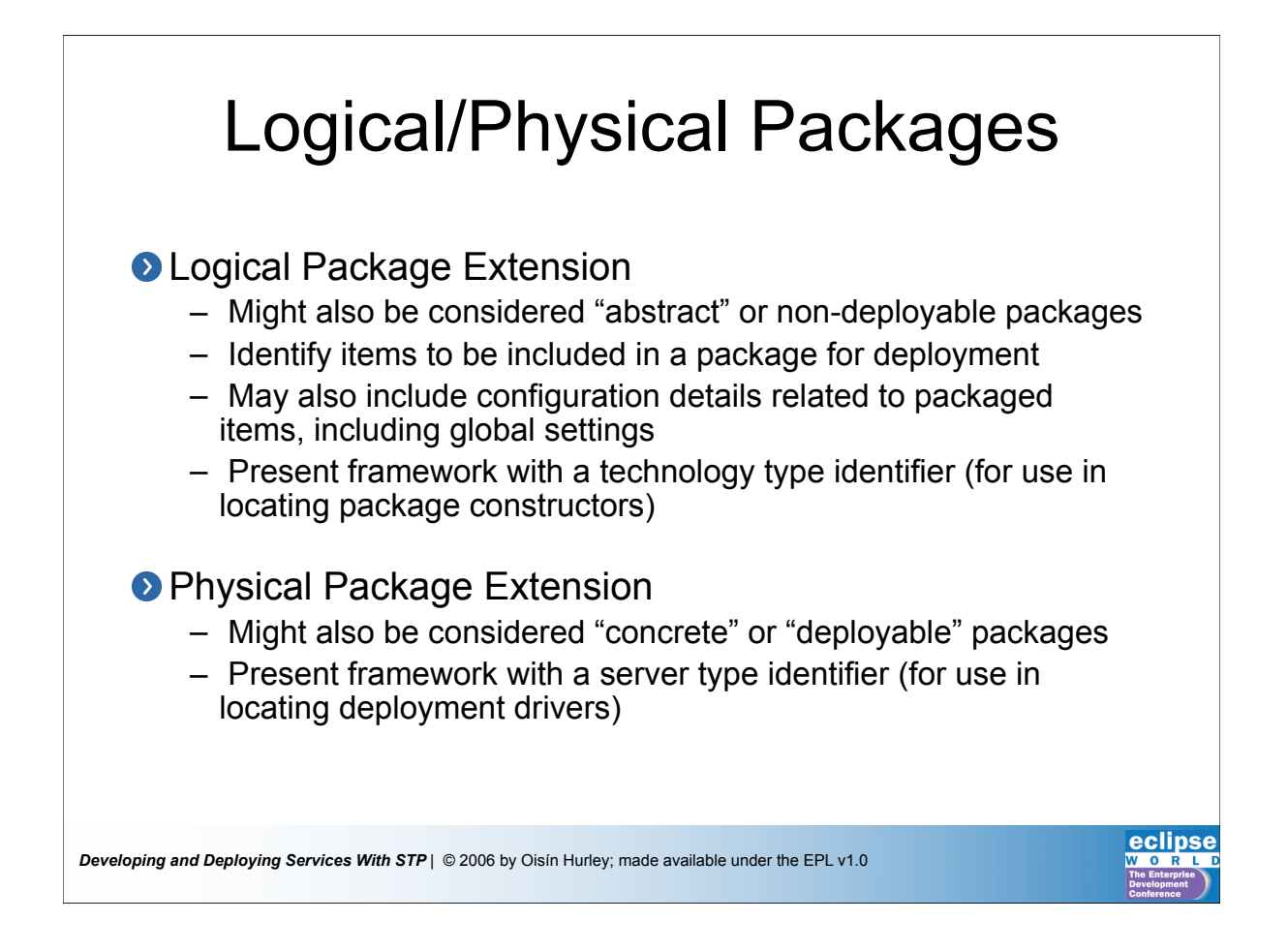

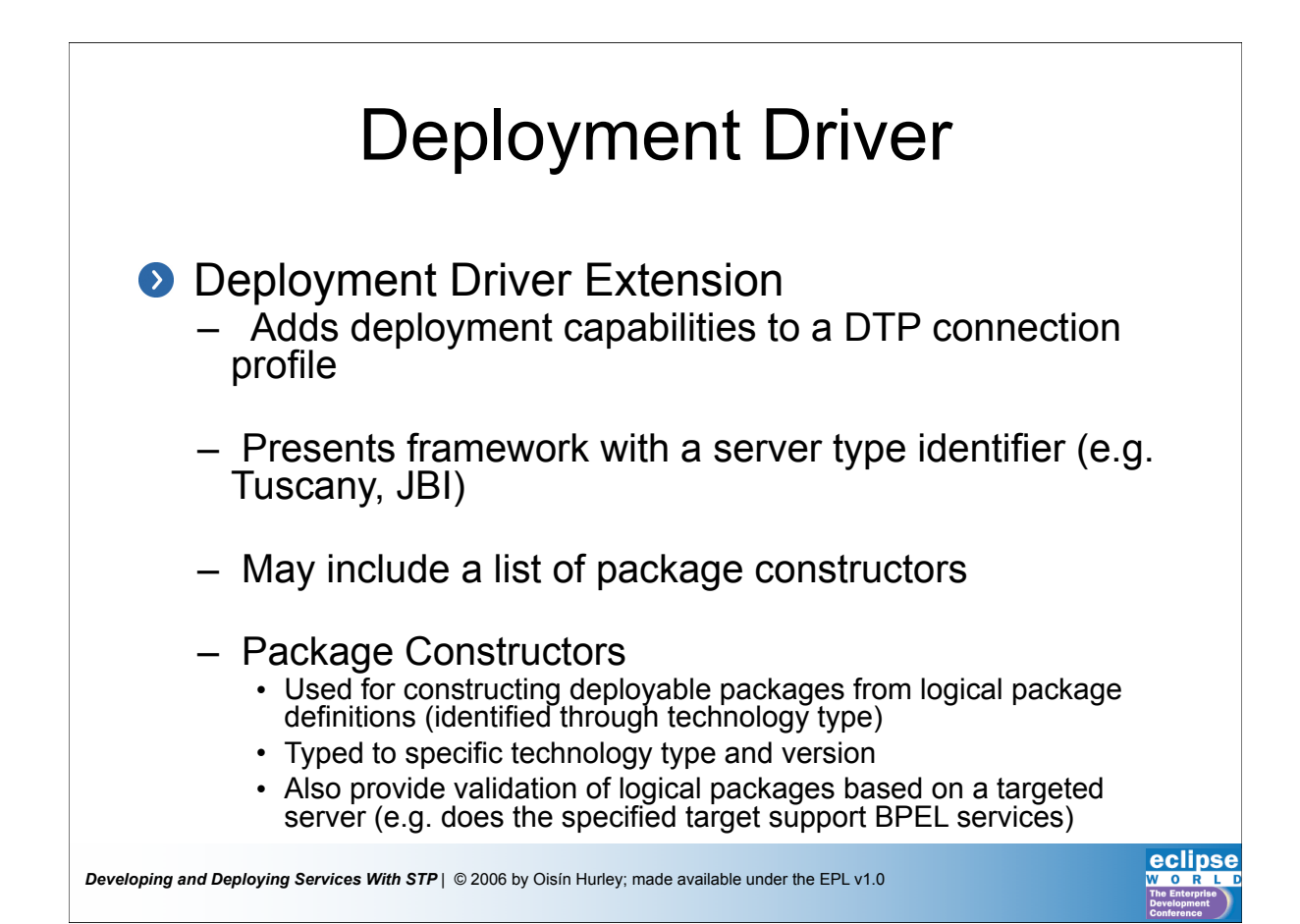

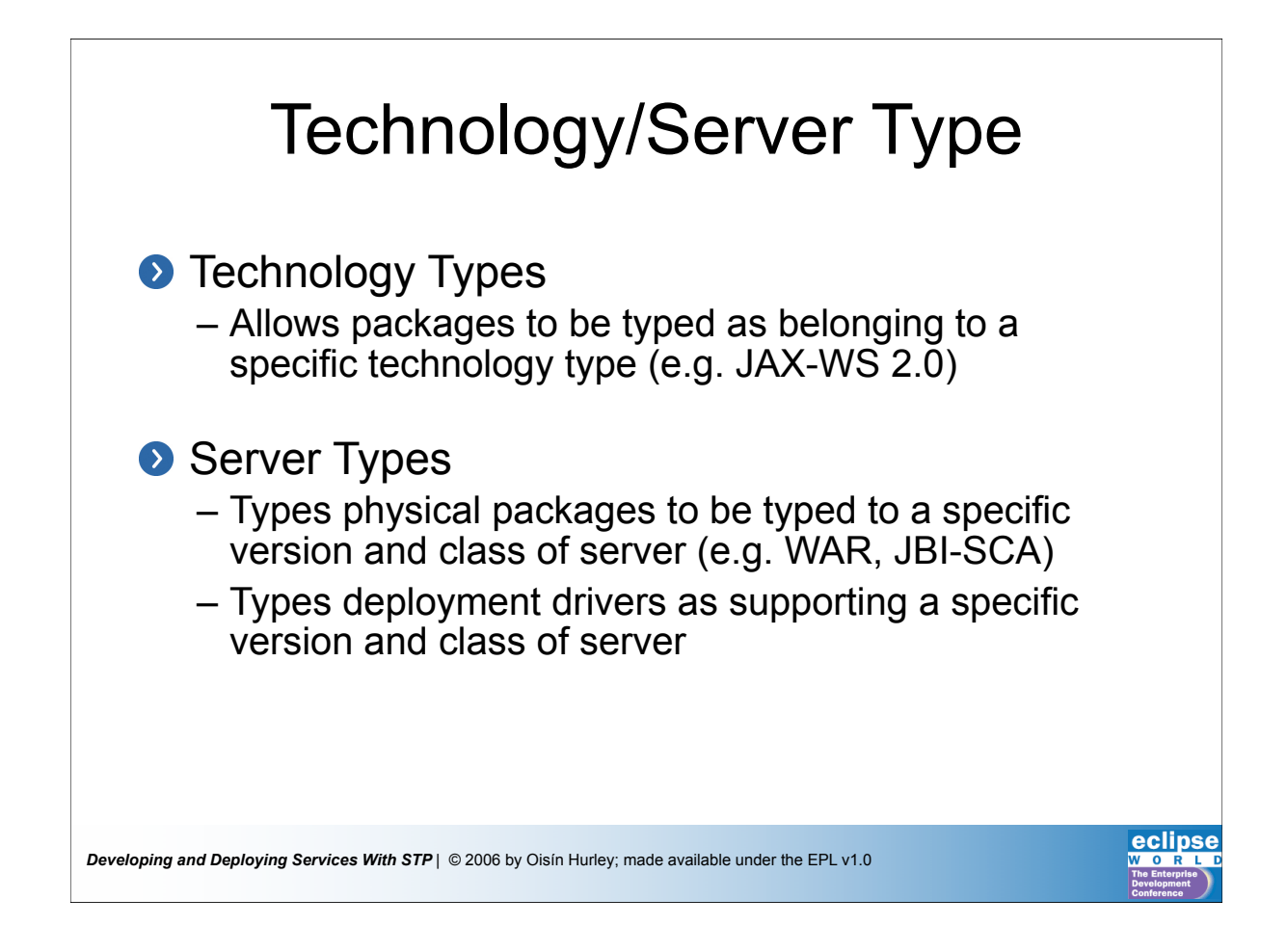

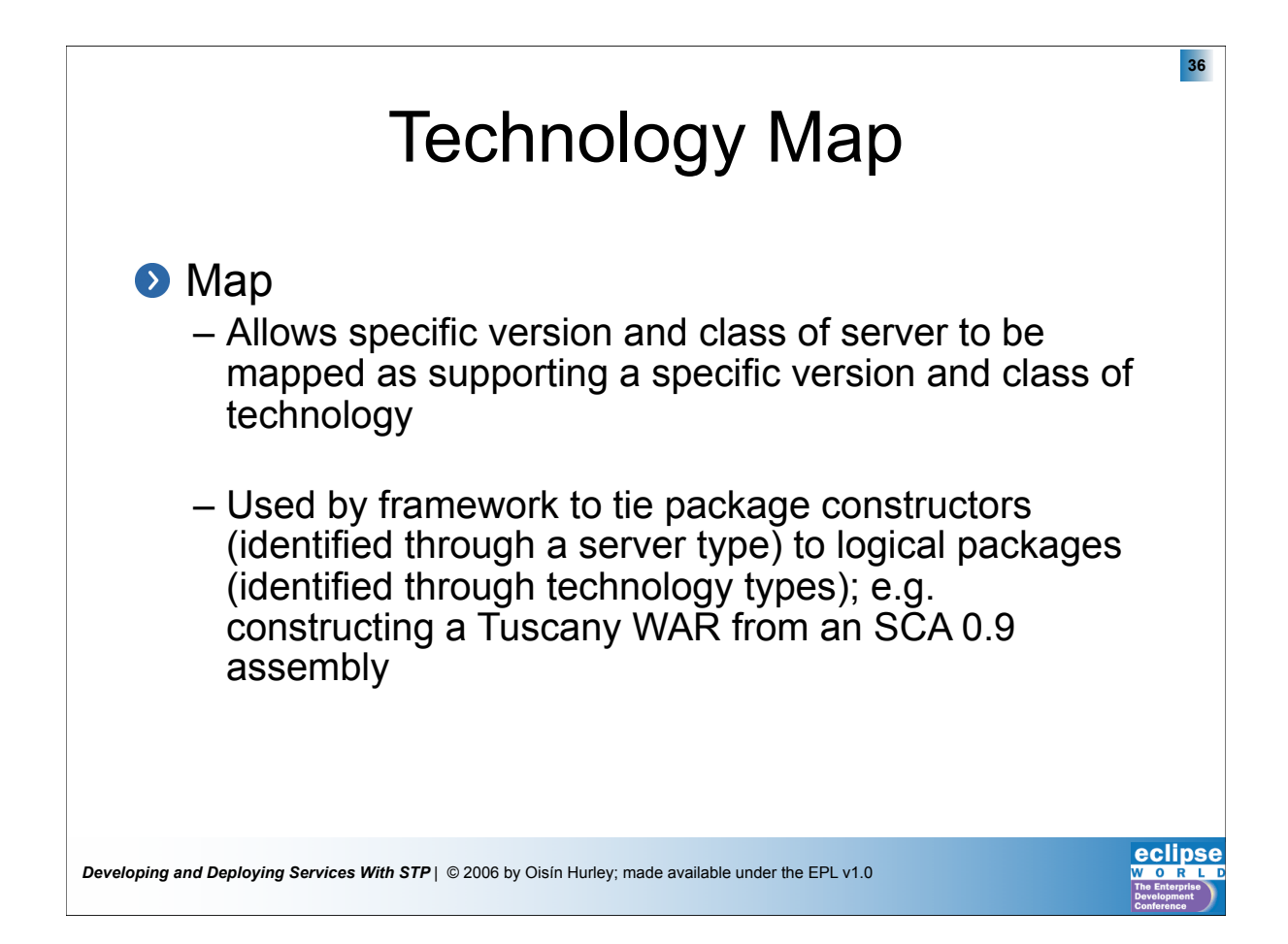

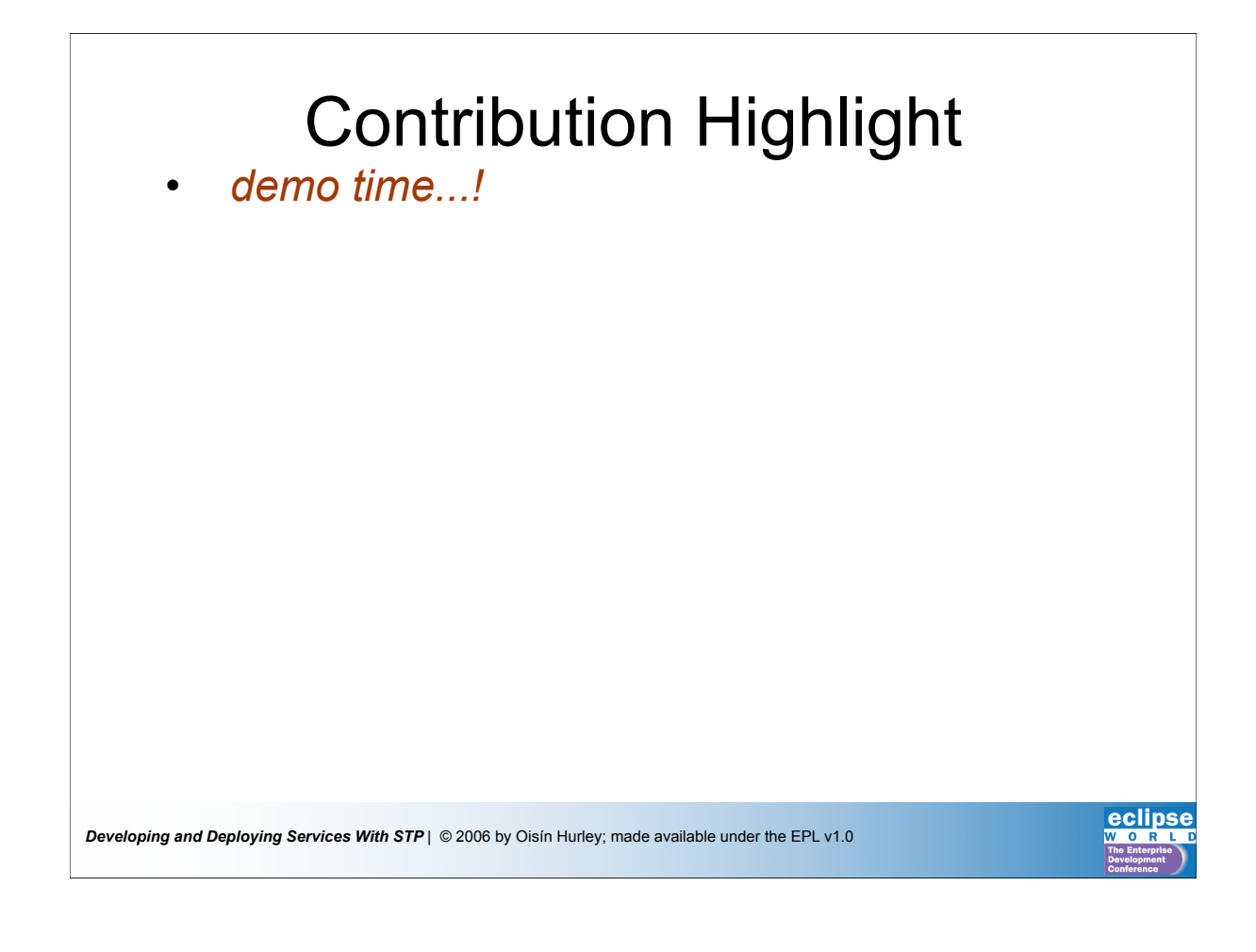

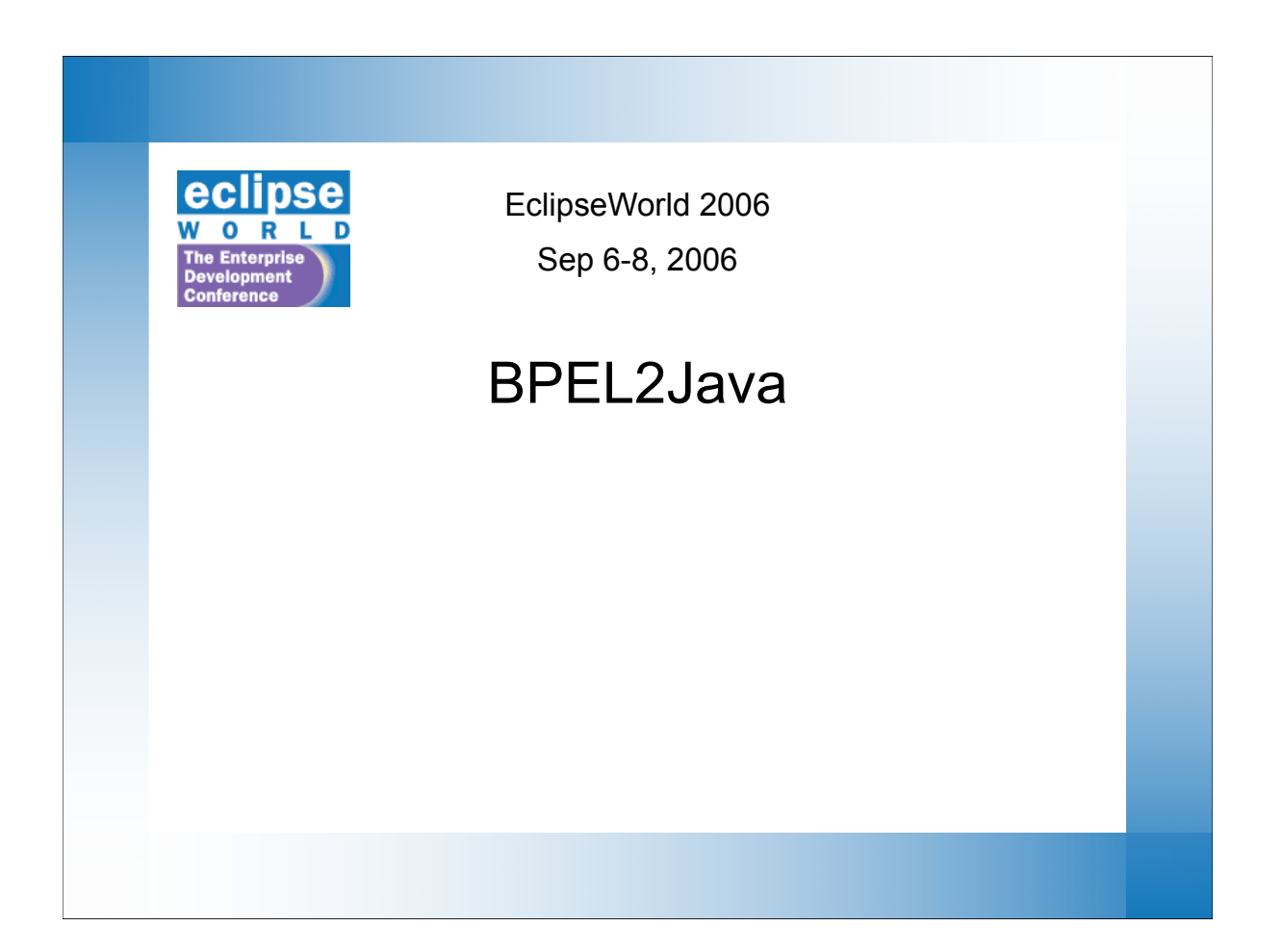

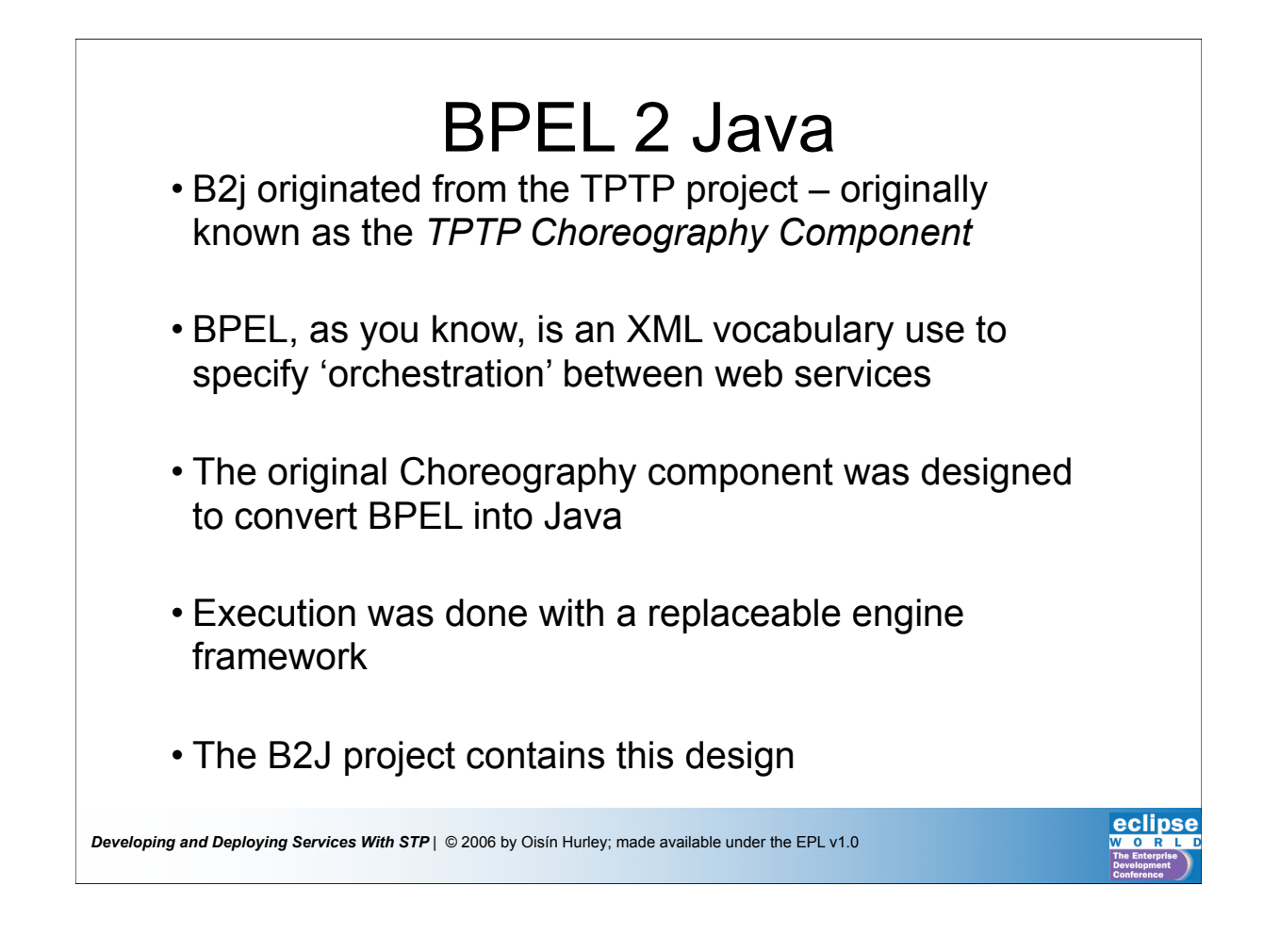

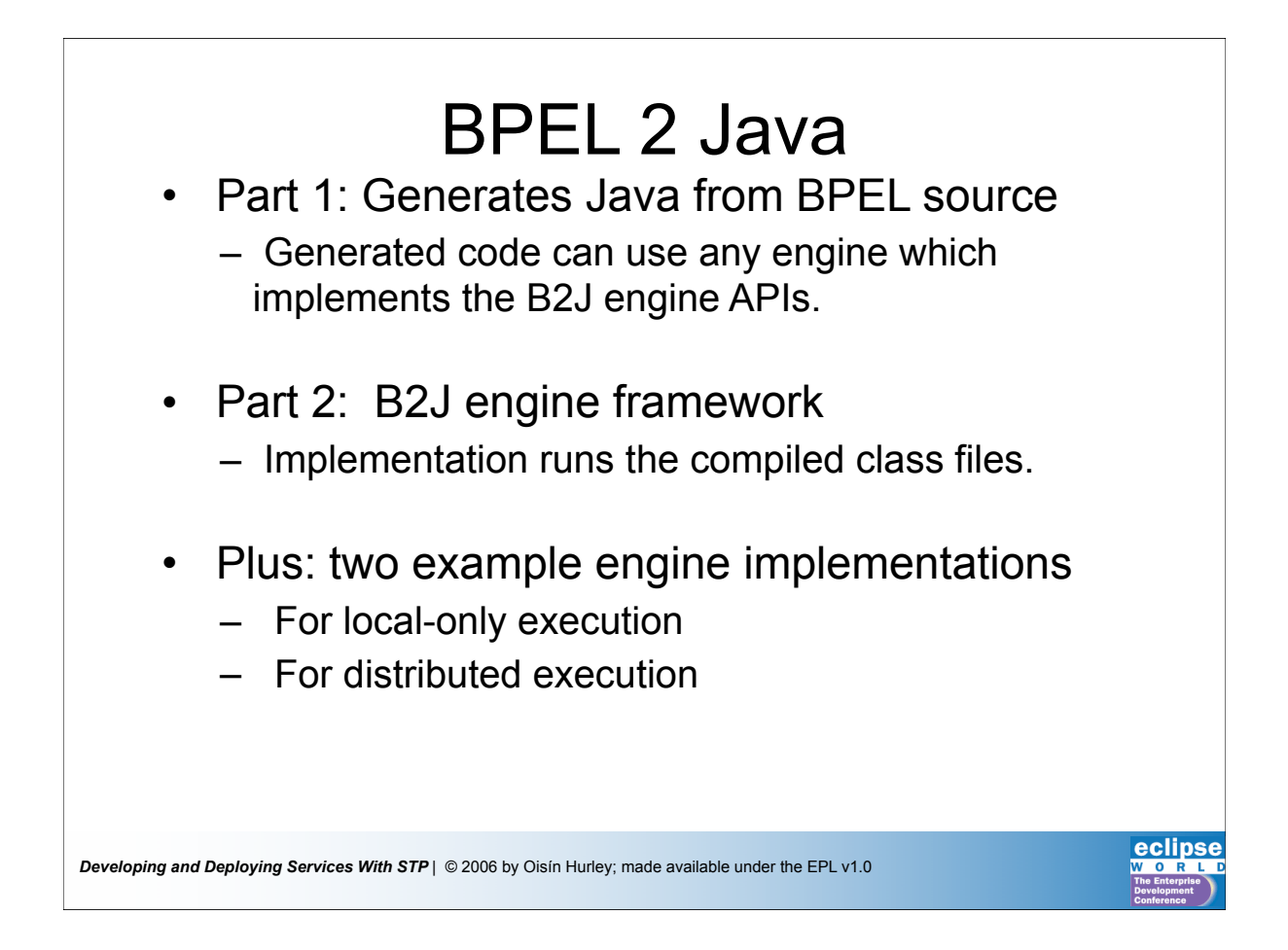

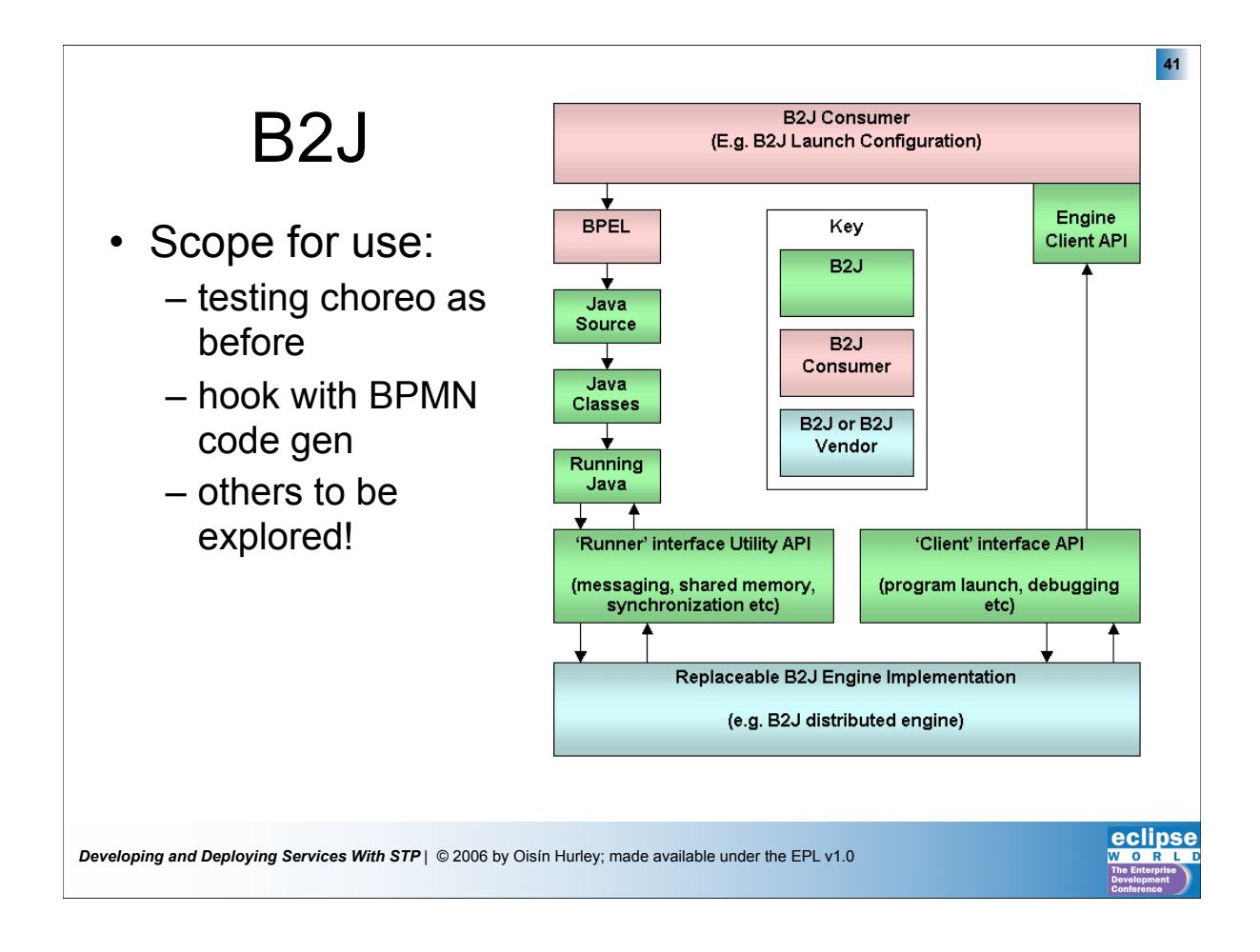

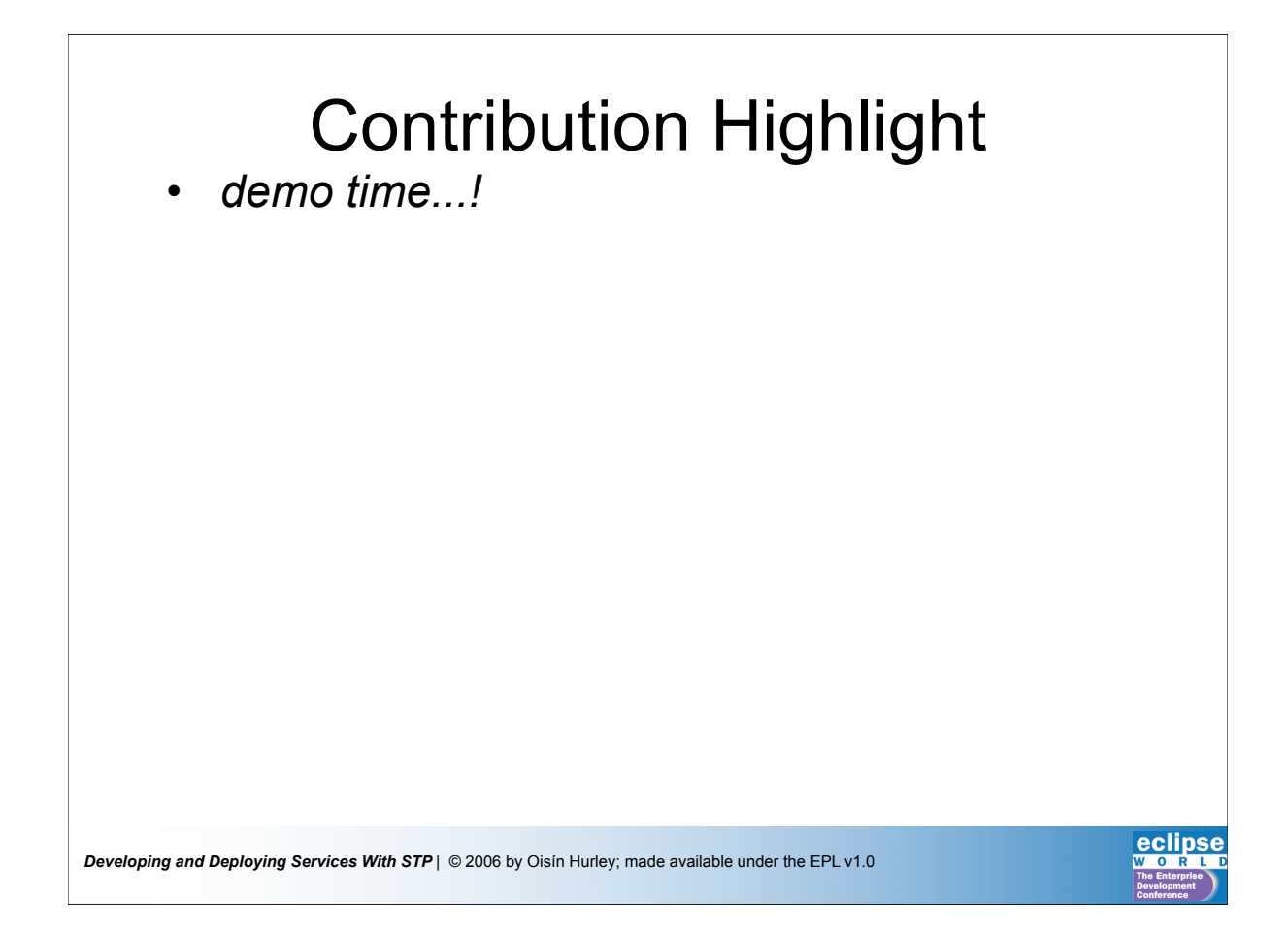

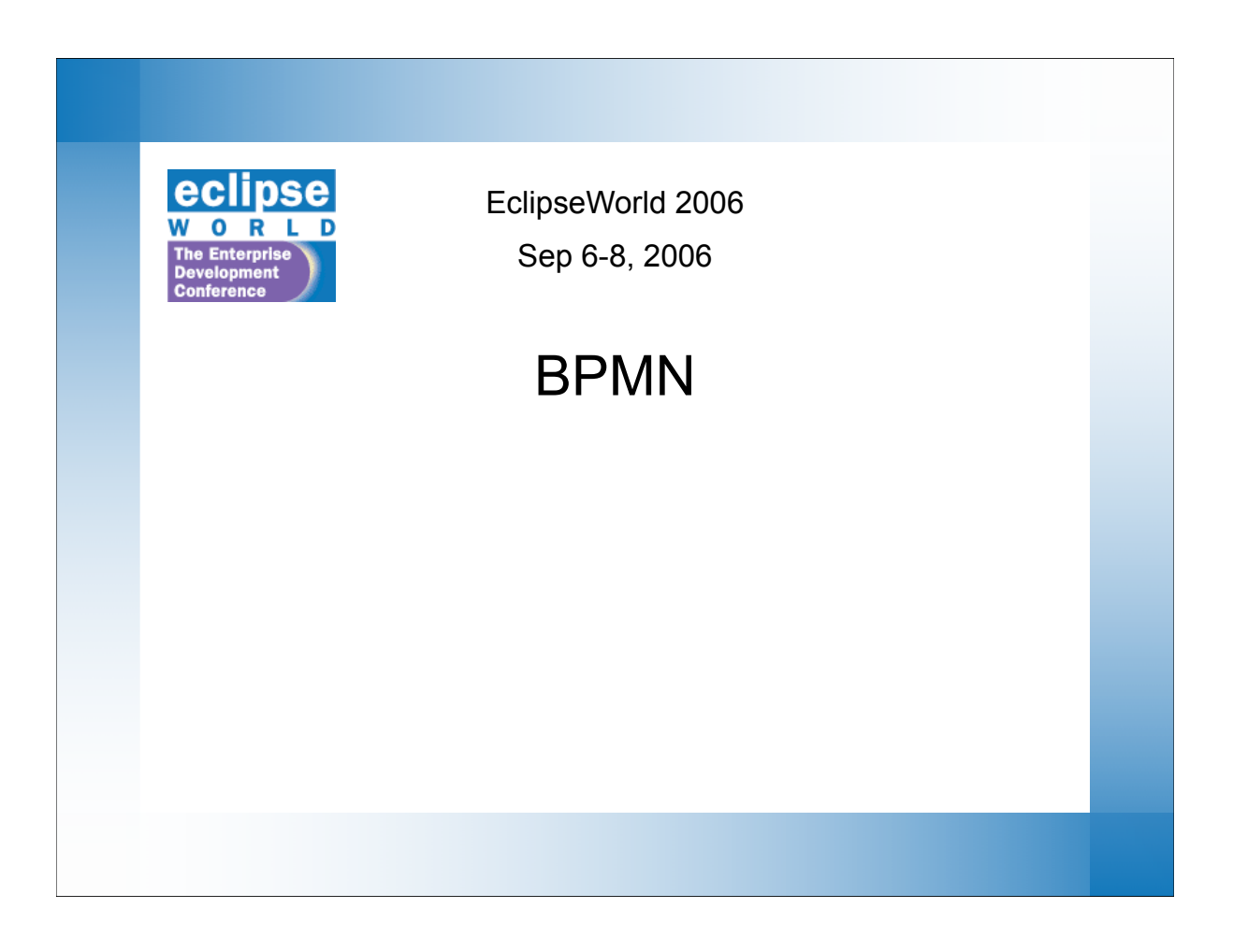

![](_page_21_Picture_1.jpeg)

![](_page_22_Figure_0.jpeg)

![](_page_22_Figure_1.jpeg)

![](_page_23_Figure_0.jpeg)

![](_page_23_Picture_1.jpeg)

![](_page_24_Picture_0.jpeg)

![](_page_24_Picture_1.jpeg)

#### *Developing and Deploying Services With STP* | © 2006 by Oisín Hurley; made available under the EPL v1.0 TAIL - what we need • **Integration** between JAX-WS/Core based upon the whitepaper at osoa.org • SCA Java service creation and core **integration** • **Integration** with Deployment Framework and WTP deployment technologies • A vision for testing of service assemblies • SCDL editor • Applicability to other development models • Visualization of core model **51** ...*and yet more...*

![](_page_25_Figure_1.jpeg)

- • **Integration work**
- JAX-WS code improvements
- Filling out the STP website
- Advancing Core Models to use *composites*
- Knowledge sharing
- Did I mention **integration work**?

![](_page_25_Picture_9.jpeg)

![](_page_26_Figure_0.jpeg)

![](_page_26_Picture_1.jpeg)

# **Developing and Deploying Services With STP** | © 2006 by Oisín Hurley; made available under the EPL v1.0 Questions... • We're avidly looking for developers that can help us in our integration work... :-) • We're avidly looking for all kinds of SOA scenarios to help us plan feature roadmaps and prioritize – *http://wiki.eclipse.org/index.php/STP\_Call\_for\_Scenarios* • Questions now... **55**